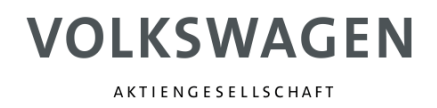

# **Roboter Dokumentation**

# **K9VDKD110090R01**

Projekt:

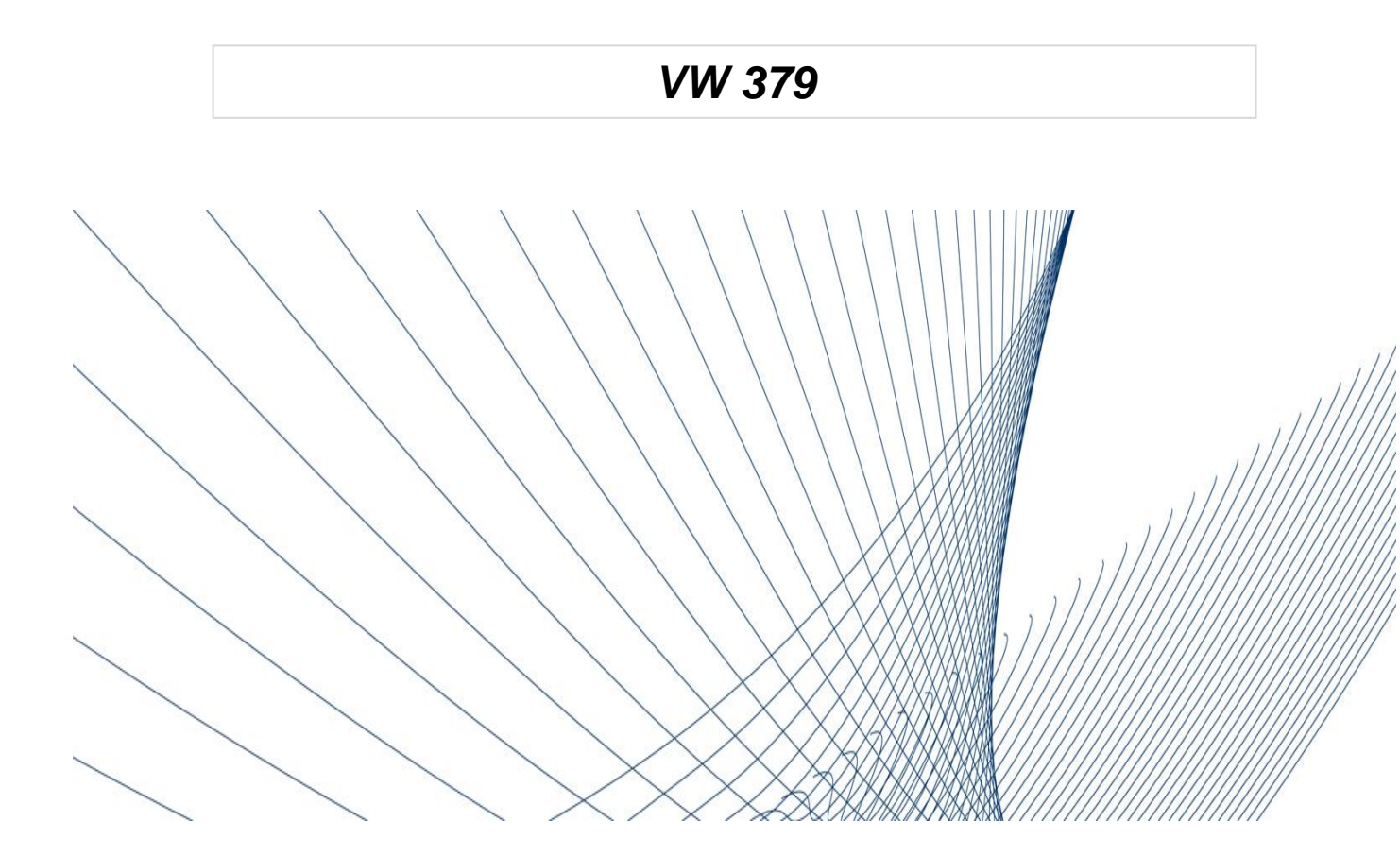

AKTIENGESELLSCHAFT

### **Inhaltsverzeichnis**

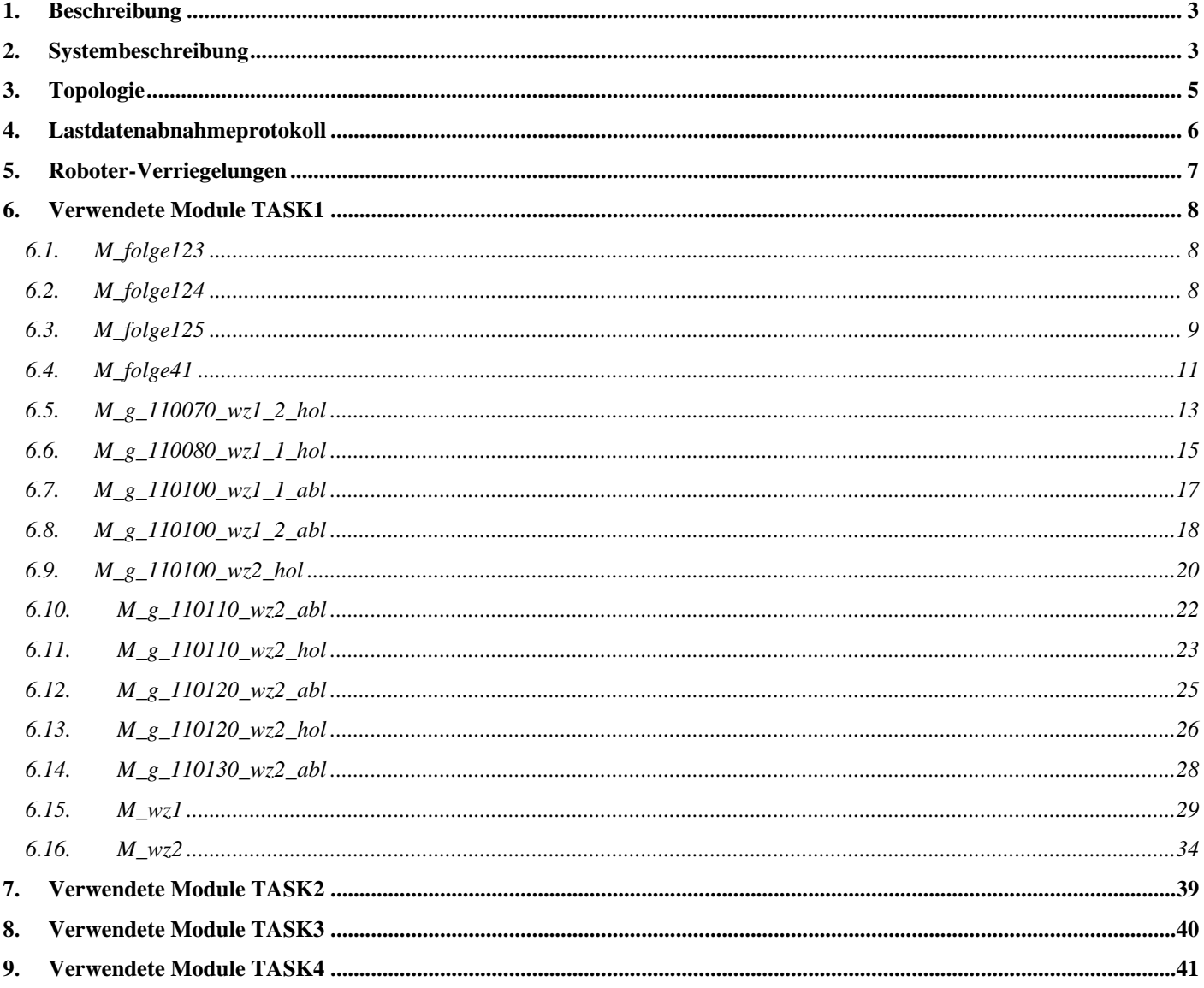

AKTIENGESELLSCHAFT

### **1. Beschreibung**

**Anlage:** K9VDKD **ARG:** 1 **Schutzkreis:** 1 **Robotername:** Robot1 **Robotersystemname:** K9VDKD110090R01 **Roboter IP-Adresse:** 25.80.32.130 **Gateway:** 25.80.32.1 **Subnet mask:** 255.255.255.0 **IP-Adresse zur Datensicherung:** 127.0.0.1 **Applikationen:** Handling, Docken

### **2. Systembeschreibung**

**Robotertyp:** IRB6700

**Seriennummer:** 6700-103528

#### **Calibration-Daten**

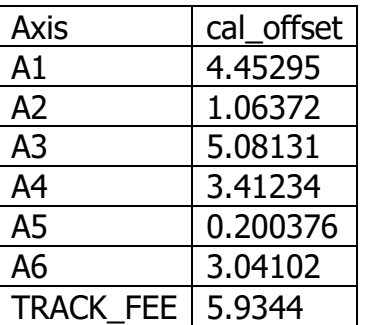

#### **Achslimits Gruppe Positiv**

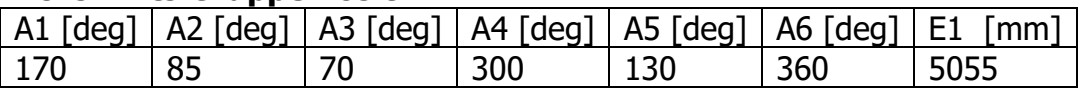

#### **Achslimits Gruppe Negativ**

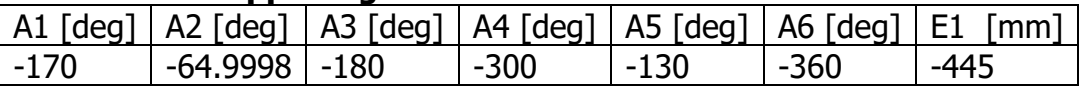

#### **Tool-Daten**

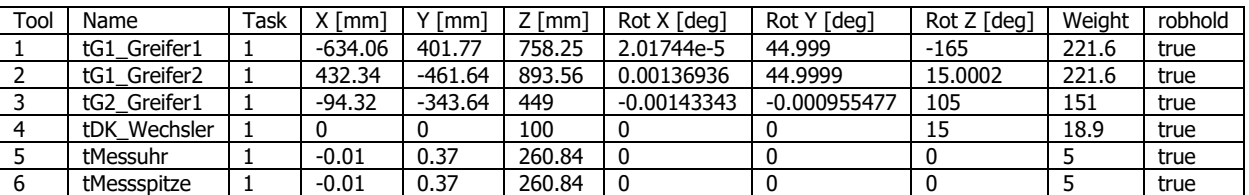

#### **Base-Daten**

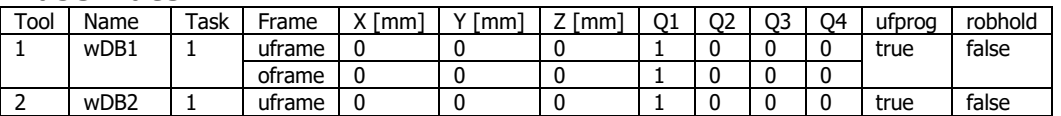

AKTIENGESELLSCHAFT

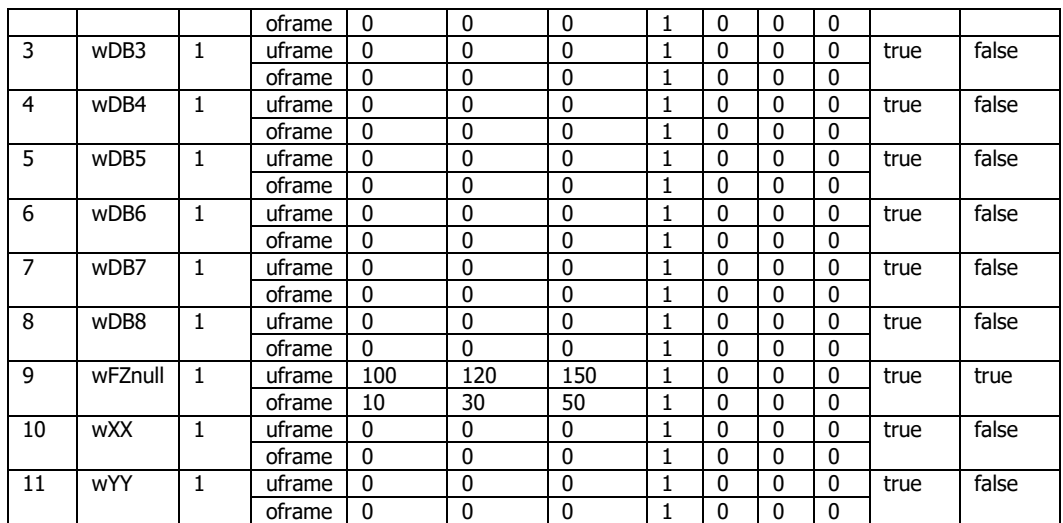

AKTIENGESELLSCHAFT

### **3. Topologie**

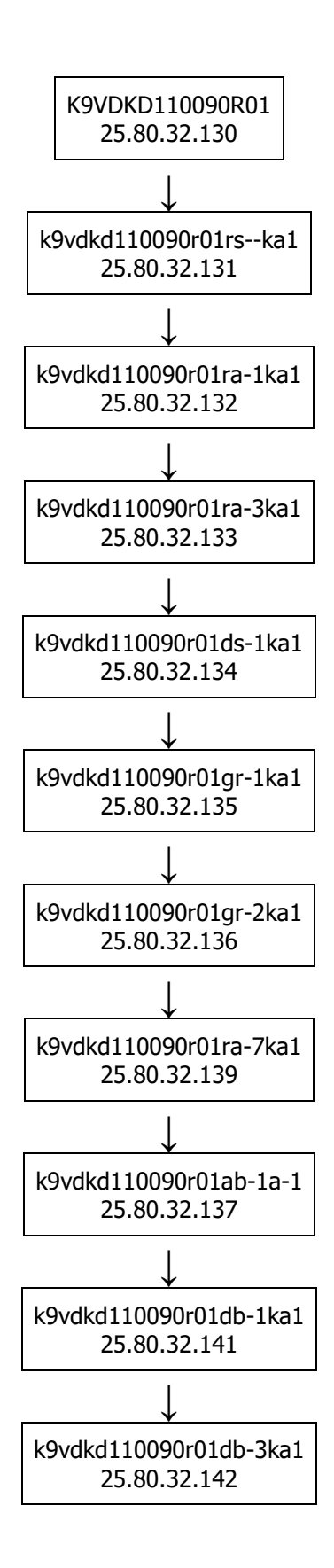

## **4. Lastdatenabnahmeprotokoll**

### **5. Roboter-Verriegelungen**

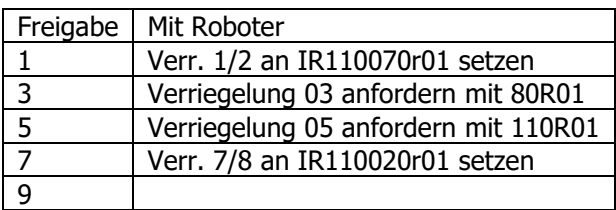

AKTIENGESELLSCHAFT

### **6. Verwendete Module TASK1**

#### **6.1.M\_folge123**

MODULE M\_Folge123 !\*\*\*\*\*\*\*\*\*\*\*\*\*\*\*\*\*\*\*\*\*\*\*\*\*\*\*\*\*\*\*\*\*\*\*\*\*\*\*\*\*\*\*\*\*\*\*\*\*\*\*\*\*\*\*\*\*\* ! ! Beschreibung : Justagestellung ! ! Aenderungsjournal: ! ! Date: Version: Programmer: Reason:<br>! 20.05.2015 1.0 M. Mustermann erzeug ! 20.05.2015 1.0 M. Mustermann erzeugt ! !\*\*\*\*\*\*\*\*\*\*\*\*\*\*\*\*\*\*\*\*\*\*\*\*\*\*\*\*\*\*\*\*\*\*\*\*\*\*\*\*\*\*\*\*\*\*\*\*\*\*\*\*\*\*\*\*\*\* !\*\*\*\*\*\*\*\*\*\*\*\*\*\*\*\*\*\*\*\*\*\*\*\*\*\*\*\*\*\*\*\*\*\*\*\*\*\*\*\*\*\*\*\*\*\*\*\*\*\*\*\*\*\*\*\*\*\* Positionsdaten !\*\*\*\*\*\*\*\*\*\*\*\*\*\*\*\*\*\*\*\*\*\*\*\*\*\*\*\*\*\*\*\*\*\*\*\*\*\*\*\*\*\*\*\*\*\*\*\*\*\*\*\*\*\*\*\*\*\* ! \*\*\* Justagestellung \*\*\* LOCAL CONST jointtarget jtJustage:=[[0,0,0,0,0,0],[9E9,9E9,9E9,9E9,9E9,9E9]]; ! Raumpunkte LOCAL CONST robtarget p0010:=[[0,0,0],[1,0,0,0],[0,0,0,0],[9E9,9E9,9E9,9E9,9E9,9E9]]; LOCAL CONST robtarget p0020:=[[0,0,0],[1,0,0,0],[0,0,0,0],[9E9,9E9,9E9,9E9,9E9,9E9]]; LOCAL CONST robtarget p0030:=[[0,0,0],[1,0,0,0],[0,0,0,0],[9E9,9E9,9E9,9E9,9E9,9E9]]; LOCAL CONST robtarget p0040:=[[0,0,0],[1,0,0,0],[0,0,0,0],[9E9,9E9,9E9,9E9,9E9,9E9]]; LOCAL CONST robtarget p0050:=[[0,0,0],[1,0,0,0],[0,0,0,0],[9E9,9E9,9E9,9E9,9E9,9E9]]; PROC Folge123() WaitUntil False; ! nur in Handbetrieb möglich APPL\_CheckManualMode; ! Grundstellung prüfen CheckHomePos; ! !MovePTP p0010,v500,z50,tool0; !MovePTP p0020, v500, z50, tool0; ! ! tool0 durch tatsächlichen TCP ersetzen MoveABS jtJustage,v500,z10,tool0; ! Meldung ausgeben UIMessage txtUSER\_Justage\I\Button:=btnOK; ! !MovePTP p0030,v500,z50,tool0; !MovePTP p0040, v500, z50, tool0; ! ! Homeposition anfahren mvHomePos1; ! ENDPROC ENDMODULE

#### **6.2.M\_folge124**

MODULE M\_Folge124 !\*\*\*\*\*\*\*\*\*\*\*\*\*\*\*\*\*\*\*\*\*\*\*\*\*\*\*\*\*\*\*\*\*\*\*\*\*\*\*\*\*\*\*\*\*\*\*\*\*\*\*\*\*\*\*\*\*\*

 ! Beschreibung : Wartungsfolge ! ! Aenderungsjournal ! ! Date: Version: Programmer: Reason: ! 20.05.2015 1.0 M. Mustermann erzeugt

### **/OLKSWAGEN**

AKTIENGESELLSCHAFT

 ! !\*\*\*\*\*\*\*\*\*\*\*\*\*\*\*\*\*\*\*\*\*\*\*\*\*\*\*\*\*\*\*\*\*\*\*\*\*\*\*\*\*\*\*\*\*\*\*\*\*\*\*\*\*\*\*\*\*\* !\*\*\*\*\*\*\*\*\*\*\*\*\*\*\*\*\*\*\*\*\*\*\*\*\*\*\*\*\*\*\*\*\*\*\*\*\*\*\*\*\*\*\*\*\*\*\*\*\*\*\*\*\*\*\*\*\*\* Positionsdaten !\*\*\*\*\*\*\*\*\*\*\*\*\*\*\*\*\*\*\*\*\*\*\*\*\*\*\*\*\*\*\*\*\*\*\*\*\*\*\*\*\*\*\*\*\*\*\*\*\*\*\*\*\*\*\*\*\*\* ! \*\*\* Wartung ohne Werkzeug \*\*\* LOCAL CONST robtarget pWartung:=[[0,0,0],[1,0,0,0],[0,0,0,0],[9E9,9E9,9E9,9E9,9E9,9E9]]; ! Raumpunkte LOCAL CONST robtarget p0010:=[[0,0,0],[1,0,0,0],[0,0,0,0],[9E9,9E9,9E9,9E9,9E9,9E9]]; LOCAL CONST robtarget p0020:=[[0,0,0],[1,0,0,0],[0,0,0,0],[9E9,9E9,9E9,9E9,9E9,9E9]]; LOCAL CONST robtarget p0030:=[[0,0,0],[1,0,0,0],[0,0,0,0],[9E9,9E9,9E9,9E9,9E9,9E9]]; LOCAL CONST robtarget p0040:=[[0,0,0],[1,0,0,0],[0,0,0,0],[9E9,9E9,9E9,9E9,9E9,9E9]]; LOCAL CONST robtarget p0050:=[[0,0,0],[1,0,0,0],[0,0,0,0],[9E9,9E9,9E9,9E9,9E9,9E9]]; ! PROC Folge124() ! WaitUntil False; ! Werkzeugwartungsposition prüfen !TEST high !CASE diSPS\_NZ1\_AnwZange1: **.**  ! Wartungsposition mit Nietzange 1 !WZ1\_Wartung; ! !CASE diSPS\_NZ1\_AnwZange2: . . . . . <u>. .</u> !CASE diSPS\_NZ1\_AnwZange3: ! !CASE diSPS\_KL1\_AnwPistole1: ! ! Wartungsposition mit Klebepistole 1 !WZ2\_Wartung; ! !DEFAULT: ! ! \*\*\* Wartung ohne Werkzeug \*\*\* **.**  ! Grundstellung prüfen CheckHomePos; ! Werkzeug ablegen !DK\_WerkzeugAblegen; **.**  MovePTP p0010,v500,z50,tool0; MovePTP p0020,v500,z50,tool0; ! ! Wartungsposition ohne Werkzeug anfahren (tool0 durch tats. TCP ersetzen) MovePTP pWartung, v200, fine, tool0; MeldeWartung; ! MovePTP p0030,v500,z50,tool0; MovePTP p0040,v500,z50,tool0; ! ! Grundstellung anfahren mvHomePos1; **.**  !ENDTEST ENDPROC ENDMODULE

#### **6.3.M\_folge125**

MODULE M\_Folge125

!\*\*\*\*\*\*\*\*\*\*\*\*\*\*\*\*\*\*\*\*\*\*\*\*\*\*\*\*\*\*\*\*\*\*\*\*\*\*\*\*\*\*\*\*\*\*\*\*\*\*\*\*\*\*\*\*\*\*

 ! ! Beschreibung : Grundstellungsfolge

 ! ! Aenderungsjournal

!

AKTIENGESELLSCHAFT

 ! Date: Version: Programmer: Reason: ! 20.05.2015 1.0 M. Mustermann erzeugt ! !\*\*\*\*\*\*\*\*\*\*\*\*\*\*\*\*\*\*\*\*\*\*\*\*\*\*\*\*\*\*\*\*\*\*\*\*\*\*\*\*\*\*\*\*\*\*\*\*\*\*\*\*\*\*\*\*\*\* !\*\*\*\*\*\*\*\*\*\*\*\*\*\*\*\*\*\*\*\*\*\*\*\*\*\*\*\*\*\*\*\*\*\*\*\*\*\*\*\*\*\*\*\*\*\*\*\*\*\*\*\*\*\*\*\*\*\* !\* Positionsdaten \* !\*\*\*\*\*\*\*\*\*\*\*\*\*\*\*\*\*\*\*\*\*\*\*\*\*\*\*\*\*\*\*\*\*\*\*\*\*\*\*\*\*\*\*\*\*\*\*\*\*\*\*\*\*\*\*\*\*\* ! \*\*\* Homepositionen 1-5 \*\*\* CONST jointtarget jtHomePos1:=[[0.000789314,-24.9995,10.0008,0.000732583,60.001,75.0003],[3500,9E+09,9E+09,9E+09,9E+09,9E+09]]; CONST jointtarget jtHomePos2:=[[0,0,0,0,0,0],[9E9,9E9,9E9,9E9,9E9,9E9]]; CONST jointtarget jtHomePos3:=[[0,0,0,0,0,0],[9E9,9E9,9E9,9E9,9E9,9E9]]; CONST jointtarget jtHomePos4:=[[0,0,0,0,0,0],[9E9,9E9,9E9,9E9,9E9,9E9]]; CONST jointtarget jtHomePos5:=[[0,0,0,0,0,0],[9E9,9E9,9E9,9E9,9E9,9E9]]; ! Raumpunkte Home 1 zur Home 2 LOCAL CONST robtarget pHome1\_Home2\_p0010:=[[0,0,0],[1,0,0,0],[0,0,0,0],[9E9,9E9,9E9,9E9,9E9,9E9]]; LOCAL CONST robtarget pHome1\_Home2\_p0020:=[[0,0,0],[1,0,0,0],[0,0,0,0],[9E9,9E9,9E9,9E9,9E9,9E9]]; LOCAL CONST robtarget pHome1\_Home2\_p0030:=[[0,0,0],[1,0,0,0],[0,0,0,0],[9E9,9E9,9E9,9E9,9E9,9E9]]; ! Raumpunkte Home 2 zur Home 1 LOCAL CONST robtarget pHome2\_Home1\_p0010:=[[0,0,0],[1,0,0,0],[0,0,0,0],[9E9,9E9,9E9,9E9,9E9,9E9]]; LOCAL CONST robtarget pHome2\_Home1\_p0020:=[[0,0,0],[1,0,0,0],[0,0,0,0],[9E9,9E9,9E9,9E9,9E9,9E9]]; LOCAL CONST robtarget pHome2\_Home1\_p0030:=[[0,0,0],[1,0,0,0],[0,0,0,0],[9E9,9E9,9E9,9E9,9E9,9E9]]; PROC Folge125() ! ! Homeposition prüfen/anfahren CheckHomePos; ! ENDPROC !\*\*\*\*\*\*\*\*\*\*\*\*\*\*\*\*\*\*\*\*\*\*\*\*\*\*\*\*\*\*\*\*\*\*\*\*\* !\* Robotergrundstellung 1 anfahren \* !\*\*\*\*\*\*\*\*\*\*\*\*\*\*\*\*\*\*\*\*\*\*\*\*\*\*\*\*\*\*\*\*\*\*\*\*\* PROC mvHomePos1() ! Bewegung direkt in die Homeposition ! Die Werkzeug und Lastdaten von tHomeTool werden automatisch aktualisiert MoveABS jtHomePos1\NoEOffsB,v2000,z50,tHomeTool; ! ENDPROC !\*\*\*\*\*\*\*\*\*\*\*\*\*\*\*\*\*\*\*\*\*\*\*\*\*\*\*\*\*\*\*\*\*\*\*\*\* !\* Robotergrundstellung 2 anfahren \* !\*\*\*\*\*\*\*\*\*\*\*\*\*\*\*\*\*\*\*\*\*\*\*\*\*\*\*\*\*\*\*\*\*\*\*\*\* PROC mvHomePos2() ! Bewegung direkt in die Homeposition ! Die Werkzeug und Lastdaten von tHomeTool werden automatisch aktualisiert MoveABS itHomePos2\NoEOffsB,v2000,fine,tHomeTool: ! ENDPROC !\*\*\*\*\*\*\*\*\*\*\*\*\*\*\*\*\*\*\*\*\*\*\*\*\*\*\*\*\*\*\*\*\*\*\*\*\* !\* Robotergrundstellung 3 anfahren \* !\*\*\*\*\*\*\*\*\*\*\*\*\*\*\*\*\*\*\*\*\*\*\*\*\*\*\*\*\*\*\*\*\*\*\*\*\* PROC mvHomePos3() ! Bewegung direkt in die Homeposition ! Die Werkzeug und Lastdaten von tHomeTool werden automatisch aktualisiert MoveABS itHomePos3\NoEOffsB, v2000, fine, tHomeTool: ! ENDPROC !\*\*\*\*\*\*\*\*\*\*\*\*\*\*\*\*\*\*\*\*\*\*\*\*\*\*\*\*\*\*\*\*\*\*\*\*\* !\* Robotergrundstellung 4 anfahren \* !\*\*\*\*\*\*\*\*\*\*\*\*\*\*\*\*\*\*\*\*\*\*\*\*\*\*\*\*\*\*\*\*\*\*\*\*\* PROC mvHomePos4() ! Bewegung direkt in die Homeposition ! Die Werkzeug und Lastdaten von tHomeTool werden automatisch aktualisiert MoveABS jtHomePos4\NoEOffsB,v2000,fine,tHomeTool; ! ENDPROC !\*\*\*\*\*\*\*\*\*\*\*\*\*\*\*\*\*\*\*\*\*\*\*\*\*\*\*\*\*\*\*\*\*\*\*\*\* !\* Robotergrundstellung 5 anfahren \* !\*\*\*\*\*\*\*\*\*\*\*\*\*\*\*\*\*\*\*\*\*\*\*\*\*\*\*\*\*\*\*\*\*\*\*\*\*

A K T I E N G E S E L L S C H A F T

 PROC mvHomePos5() ! Bewegung direkt in die Homeposition ! Die Werkzeug und Lastdaten von tHomeTool werden automatisch aktualisiert MoveABS jtHomePos5\NoEOffsB,v2000,fine,tHomeTool; ! ENDPROC !\*\*\*\*\*\*\*\*\*\*\*\*\*\*\*\*\*\*\*\*\*\*\*\*\*\*\*\*\*\*\*\*\*\*\*\*\* !\* Von Robotergrundstellung 1 nach \* !\* Robotergrundstellung 2 fahren. \* !\*\*\*\*\*\*\*\*\*\*\*\*\*\*\*\*\*\*\*\*\*\*\*\*\*\*\*\*\*\*\*\*\*\*\*\*\* PROC mvHome1\_Home2() ! Bewegung von der Home 1 zur Home 2 ! Die Werkzeug und Lastdaten von tHomeTool werden automatisch aktualisiert MoveABS jtHomePos1\NoEOffsB,v2000,z50,tHomeTool; ! MovePTP pHome1\_Home2\_p0010,v2000,z50,tHomeTool; MovePTP pHome1\_Home2\_p0020,v2000,z50,tHomeTool; ! ! Die Werkzeug und Lastdaten von tHomeTool werden automatisch aktualisiert MoveABS jtHomePos2\NoEOffsB,v2000,fine,tHomeTool; ! ENDPROC !\*\*\*\*\*\*\*\*\*\*\*\*\*\*\*\*\*\*\*\*\*\*\*\*\*\*\*\*\*\*\*\*\*\*\*\*\* !\* Von Robotergrundstellung 2 nach \* !\* Robotergrundstellung 1 fahren. \* !\*\*\*\*\*\*\*\*\*\*\*\*\*\*\*\*\*\*\*\*\*\*\*\*\*\*\*\*\*\*\*\*\*\*\*\*\* PROC mvHome2\_Home1() ! Bewegung von der Home 2 zur Home 1 ! Die Werkzeug und Lastdaten von tHomeTool werden automatisch aktualisiert MoveABS jtHomePos2\NoEOffsB,v2000,fine,tHomeTool; ! MovePTP pHome2\_Home1\_p0010,v2000,z50,tHomeTool; MovePTP pHome2\_Home1\_p0020,v2000,z50,tHomeTool; ! ! Die Werkzeug und Lastdaten von tHomeTool werden automatisch aktualisiert MoveABS jtHomePos1\NoEOffsB,v2000,fine,tHomeTool; ! ENDPROC

ENDMODULE

#### **6.4.M\_folge41**

%%% VERSION:1 LANGUAGE:ENGLISH %%%

MODULE M\_Folge41 !# Process Simulate on eMServer 11.1 to ABB Rapid download !# ------------------------------------- !# CREATED : 13/11/2015 11:26:56 by peterba !# CELL : RobcadStudy\_VDKD\_Vorab\_B\_Frei

!# ROBOT : ir110090r01

!# -----------------

 !# ------ ROBTARGET !# ----------------------------------------------

LOCAL CONST robtarget p10:=[[1247.88,11.59,1555.68],[0,0.906308,0,-0.422618],[-1,0,-1,0],[2500,9e+09,9e+09,9e+09,9e+09,9e+09]];

 $!#$  -----!# ------ HOMEPOSITION

 $!#$  -----

 TASK PERS dionum nSpeicherNummer:=11; TASK PERS bool bUnGueltig:=FALSE;

PROC Folge41()

 ! !AU495 VDKD IR110090r01 !Folge41 Arbeitsfolge IR110090r01 ResetProfilfrei; ! Grundstellung ueberpruefen CheckHomePos\Folgenstart; ! ! alle Profilfrei EIN Stellungsfreigabe 1,Setzen; Stellungsfreigabe 4,Setzen; Stellungsfreigabe 7,Setzen; Stellungsfreigabe 10,Setzen; Stellungsfreigabe 13, Setzen; Stellungsfreigabe 16,Setzen; Stellungsfreigabe 19,Setzen; Stellungsfreigabe 22,Setzen; Stellungsfreigabe 25,Setzen; Stellungsfreigabe 28, Setzen; ! Verriegelungen freigeben VerrFrg Frg01; VerrFrg Frg02; VerrFrg Frg03; VerrFrg Frg04; VerrFrg Frg05; VerrFrg Frg06; VerrFrg Frg07; VerrFrg Frg08; VerrFrg Frg09; ! WaitUntil diSPS\_FrgStellung01=1 Or diSPS\_FrgStellung07=1 Or diSPS\_FrgStellung13=1 Or diSPS\_FrgStellung19=1 Or diSPS\_FrgStellung25=1; ! ! Block 01: Holen in 100, Ablegen in 110 IF diSPS\_FrgStellung01=1 THEN ! Greifer G01 Holen IF giDS\_WZKodierung<>2 THEN IF giDS\_WZKodierung=1 DK\_WerkzeugAblegen\Tool:=Wkz01; DK\_WerkzeugHolen Wkz02; **ENDIF**  ! Bearbeitungsprogramm Entnahme 110100 G\_110100\_WZ2\_Hol; ! Warte auf Freigabe Ablegen 110110 ! Bearbeitungsprogramm Ablegen 110110 G\_110110\_WZ2\_Abl; ENDIF ! Block 07: Oberteil aus 80 nach 100, SGR IT aus 70 nach 100 IF diSPS\_FrgStellung07=1 THEN ! Greifer G01 Holen IF giDS\_WZKodierung<>1 THEN IF giDS\_WZKodierung=2 DK\_WerkzeugAblegen\Tool:=Wkz02; DK\_WerkzeugHolen Wkz01; ENDIF ! Bearbeitungsprogramm Entnahme 110080 G\_110080\_WZ1\_1\_Hol; ! Bearbeitungsprogramm Ablegen 110100 G\_110100\_WZ1\_1\_Abl; **ENDIF**  ! Block 13: Oberteil aus 70 nach 100 IF diSPS\_FrgStellung13=1 THEN ! Greifer G01 Holen IF giDS\_WZKodierung<>1 THEN IF giDS\_WZKodierung=2 DK\_WerkzeugAblegen\Tool:=Wkz02; DK\_WerkzeugHolen Wkz01; **ENDIF**  ! Bearbeitungsprogramm Entnahme 110070 G\_110070\_WZ1\_2\_Hol; ! Bearbeitungsprogramm Ablegen 110100 G\_110100\_WZ1\_2\_Abl; ENDIF ! Block 19: Entnahme aus 120, Ablegen in 130

 IF diSPS\_FrgStellung19=1 THEN ! Greifer G02 Holen

AKTIENGESELLSCHAFT

 IF giDS\_WZKodierung=1 DK\_WerkzeugAblegen\Tool:=Wkz01; DK\_WerkzeugHolen Wkz02; ENDIF ! Bearbeitungsprogramm Entnahme 110120 G\_110120\_WZ2\_Hol; ! Bearbeitungsprogramm Ablegen ZSB 110130V01 G\_110130\_WZ2\_Abl; **ENDIF**  ! Block 25: Entnahme 110, Ablegen 120 IF diSPS\_FrgStellung25=1 THEN ! Greifer G02 Holen IF giDS\_WZKodierung<>2 THEN IF giDS\_WZKodierung=1 DK\_WerkzeugAblegen\Tool:=Wkz01; DK\_WerkzeugHolen Wkz02; ENDIF ! Bearbeitungsprogramm Entmahme 110110 G 110110 WZ2 Hol; ! Bearbeitungsprogramm Ablegen 110120 G\_110120\_WZ2\_Abl; **ENDIF**  ! ! in Grundstellung fahren mvHomePos1; ! ENDPROC

**ENDMODULE** 

#### **6.5.M\_g\_110070\_wz1\_2\_hol**

%%% VERSION:1 LANGUAGE:ENGLISH %%% MODULE M\_G\_110070\_WZ1\_2\_Hol !# Process Simulate Disconnected 11.1 to ABB Rapid download !# ------------------------------------- !# CREATED: 16/12/2015 10:41:20 by peterba !# CELL : RobcadStudy\_VDKD\_Vorab\_B\_Frei !# ROBOT : ir110090r01  $1#$  ----!# ------ ROBTARGET !# ---------------------------------------------- LOCAL CONST robtarget p10:=[[2121.52,-298.16,1142.86],[0.499983,0.707113,-0.500009,2.94478E-05],[0,0,0,0],[3500,9E+09,9E+09,9E+09,9E+09,9E+09]]; LOCAL CONST robtarget p20:=[[2871.74,-546.21,1209.69],[0.737277,0.000002,-0.67559,0],[- 1,0,1,0],[4500,9e+09,9e+09,9e+09,9e+09,9e+09]]; LOCAL CONST robtarget p30:=[[3156.92,776.18,1460.57],[0.571692,0.513393,-0.534907,-0.351383],[- 1,0,0,0],[4500,9E+09,9E+09,9E+09,9E+09,9E+09]]; LOCAL CONST robtarget p40:=[[6344.84,2130.22,1582.64],[0.0590702,-0.789838,0.590926,0.153208],[-2,0,- 1,0],[5000.11,9E+09,9E+09,9E+09,9E+09,9E+09]]; LOCAL CONST robtarget p50:=[[7312.72,1716.56,1849.85],[0.303701,-0.807822,0.501607,0.059834],[-2,0,- 2,0],[5000.12,9E+09,9E+09,9E+09,9E+09,9E+09]]; LOCAL CONST robtarget p60:=[[7535.81,1780.44,733.82],[0.140477,-0.793539,0.557387,0.199704],[-2,0,- 2,0],[5000.12,9E+09,9E+09,9E+09,9E+09,9E+09]]; LOCAL CONST robtarget p70:=[[7515.90,1835.95,624.30],[0.140483,-0.793532,0.557381,0.199744],[-2,0,- 2,0],[5000.12,9E+09,9E+09,9E+09,9E+09,9E+09]]; LOCAL CONST robtarget p80:=[[7583.64,1644.60,1000.90],[0.140308,-0.793594,0.55741,0.199539],[-2,0,- 2,0],[5000.12,9E+09,9E+09,9E+09,9E+09,9E+09]]; LOCAL CONST robtarget p90:=[[7280.89,1582.40,1434.48],[0.172898,-0.80023,0.5486,0.169636],[-2,0,- 2,0],[5000.12,9E+09,9E+09,9E+09,9E+09,9E+09]]; LOCAL CONST robtarget p100:=[[5436.72,2077.35,1727.47],[0.160147,-0.932422,0.26083,0.192121],[-2,0,- 2,0],[4500.12,9E+09,9E+09,9E+09,9E+09,9E+09]]; LOCAL CONST robtarget p110:=[[2121.55,-298.18,1142.87],[0.499993,0.707105,-0.45001,3.45376E-05],[0,0,0,0],[3500,9E+09,9E+09,9E+09,9E+09,9E+09]]; LOCAL CONST robtarget p120:=[[2871.74,-546.21,1209.69],[0.737277,0.000002,-0.67559,0],[- 1,0,1,0],[4500,9e+09,9e+09,9e+09,9e+09,9e+09]];

AKTIENGESELLSCHAFT

 LOCAL CONST robtarget p130:=[[371.74,-546.22,1209.69],[0.737277,0.000002,-0.67559,0],[- 1,0,1,0],[2500,9e+09,9e+09,9e+09,9e+09,9e+09]];

!# ----------------------------------------------

!# ------ HOMEPOSITION !# ----------------------------------------------

 PROC G\_110070\_WZ1\_2\_Hol() ! AU495VDKD IR110090r01 ! Entnahme OP070 ! Warte auf Freigabe Entnahme SGR IT 110070 IF diSPS\_ProdOhneBauteil=0 THEN StellungsFreigabe 47,WarteEIN\Info:="Warte auf SGR IT vorhanden in 70"; ENDIF StellungsFreigabe 13,Anfordern\Info:="Warte auf SGR IT Holen aus 70";  $\blacksquare$  ! Greifer pruefen ! MZ17 Auf, MZ18 Zurueck, S15 VakuumAus, S16 VakuumAus GreiferSetzen gpRUECK, gdG1\_Y17; GreiferSetzen gpRUECK, gdG1\_Y18; GreiferPruefen gpVakuumAus, gdG1\_Y15; GreiferPruefen gpVakuumAus, gdG1\_Y16; ! ! im Bereich Vorrichtung 110070 StellungsFreigabe 13,RueckSetzen; ! Verr. 7/8 an IR110020r01 setzen VerrAnf Frg07; VerrAnf Frg09; ! Verr. 1/2 an IR110070r01 setzen VerrAnf Frg01; MovePTP p10,v3000,z100,tG1\_Greifer2; MovePTP p30,v3000,z100,tG1\_Greifer2; MovePTP p40,v3000,z100,tG1\_Greifer2; MovePTP p50,v3000,z100,tG1\_Greifer2; MovePTP p60, v3000, z100, tG1\_Greifer2; ! Greifer leer BauteilPruefen low, IT\_unten\OhneMonitor; GreiferSetzen gpVor,gdG1\_Y18; ! ! Entnahmeposition st110070 MoveLIN p70, v500, fine, tG1\_Greifer2; ! ! in Position setzen StellungsFreigabe 13,Loeschen; StellungsFreigabe 14,Setzen; StellungsFreigabe 15,Setzen; ! ! Greifer schliessen / Vakuum ein ! MZ17 Zu, MZ18 Vor, S15 VakuumEin, S16 VakuumEin GreiferSetzen gpVOR,gdG1\_Y17; ! Bauteilkontrolle pruefen IF diSPS\_ProdOhneBauteil=0 THEN GreiferSetzen gpVakuumEin,gdG1\_Y15; GreiferSetzen gpVakuumEin,gdG1\_Y16; BauteilPruefen high,IT\_unten; ENDIF ArbFertigMeld FM05;  $\blacksquare$  ! Warten auf Freigabe Ausfahren StellungsFreigabe 48, WarteAUS; StellungsFreigabe 14,Anfordern; StellungsFreigabe 15,RueckSetzen; MoveLIN p80,v500,z100,tG1\_Greifer2; ! ! Warten auf kein teil in station StellungsFreigabe 48, WarteEIN; MovePTP p90,v3000,z100,tG1\_Greifer2; MovePTP p100,v3000,z100,tG1\_Greifer2; MovePTP p110,v3000,z100,tG1\_Greifer2;

**AKTIENGESELLSCHAFT** 

 ! Profilfrei OP070 ein ! ausser Bereich Vorrichtung 110070 StellungsFreigabe 14,Loeschen; StellungsFreigabe 13,Setzen; ! Verr. 7/8 an IR110020r01 freigeben (Axx) VerrFrg Frg07; VerrFrg Frg09; ! Verr. 1/2 an IR110070r01 freigeben (Axx) VerrFrg Frg01;

 $\blacksquare$ ENDPROC

ENDMODULE

#### **6.6.M\_g\_110080\_wz1\_1\_hol**

%%% VERSION:1 LANGUAGE:ENGLISH %%% MODULE M\_G\_110080\_WZ1\_1\_Hol !# Process Simulate on eMServer 11.1 to ABB Rapid download  $1# -$ !# CREATED : 06/11/2015 14:41:00 by peterba !# CELL : RobcadStudy\_VDKD\_Vorab\_B\_Frei !# ROBOT : ir110090r01 !# ---------------------------------------------- !# ------ ROBTARGET !# ---------- LOCAL CONST robtarget p10:=[[1432.29,508.47,2023.45],[0.499998,-0.707107,-0.500001,1.28957E-06],[0,0,0,0],[3500,9E+09,9E+09,9E+09,9E+09,9E+09]]; LOCAL CONST robtarget p20:=[[1335.46,260.74,1009.06],[0.070071,0.855722,0.510959,-0.041834],[- 1,0,0,0],[3500,9e+09,9e+09,9e+09,9e+09,9e+09]]; LOCAL CONST robtarget p30:=[[1983.02,-582.15,1148.03],[0.057704,0.704748,0.704748,- 0.057703],[0,0,0,0],[3500,9e+09,9e+09,9e+09,9e+09,9e+09]]; LOCAL CONST robtarget p40:=[[1787.78,-1947.72,864.08],[0.057705,0.704748,0.704748,-0.057705],[0,0,1,0],[3500,9e+09,9e+09,9e+09,9e+09,9e+09]]; LOCAL CONST robtarget p50:=[[1817.28,-2252.38,335.43],[0.00203267,0.708614,0.705593,-6.32555E-05],[0,0,1,0],[2518.78,9E+09,9E+09,9E+09,9E+09,9E+09]]; LOCAL CONST robtarget p60:=[[1818.24,-2254.91,207.42],[0.00167957,0.706493,0.707718,- 0.000620941],[0,0,1,0],[2676.68,9E+09,9E+09,9E+09,9E+09,9E+09]]; LOCAL CONST robtarget p70:=[[1818.26,-2255.64,282.70],[0.000334103,0.706501,0.707711,- 0.000958895],[0,0,1,0],[2676.68,9E+09,9E+09,9E+09,9E+09,9E+09]]; LOCAL CONST robtarget p80:=[[1804.84,-2259.70,414.35],[0.00034345,0.706883,0.70733,- 0.000342669],[0,0,1,0],[2736.06,9E+09,9E+09,9E+09,9E+09,9E+09]]; LOCAL CONST robtarget p90:=[[1787.78,-1947.72,864.08],[0.057705,0.704748,0.704748,- 0.057705],[0,0,1,0],[3500,9e+09,9e+09,9e+09,9e+09,9e+09]]; LOCAL CONST robtarget p100:=[[1983.02,-582.15,1148.03],[0.057704,0.704748,0.704748,-0.057703],[0,0,0,0],[3500,9e+09,9e+09,9e+09,9e+09,9e+09]]; LOCAL CONST robtarget p110:=[[1335.46,260.74,1009.06],[0.070071,0.855722,0.510959,-0.041834],[- 1,0,0,0],[3500,9e+09,9e+09,9e+09,9e+09,9e+09]]; LOCAL CONST robtarget p120:=[[993.84,563.78,678.77],[0,0.999048,0,-0.04362],[-1,0,1,0],[2500,9e+09,9e+09,9e+09,9e+09,9e+09]]; CONST robtarget p130:=[[1027.46,899.37,2020.27],[0.00921492,0.391224,-0.657157,-0.644208],[-1,0,- 2,0],[3083.94,9E+09,9E+09,9E+09,9E+09,9E+09]]; CONST robtarget p21:=[[1610.58,-389.27,1158.44],[0.150635,0.755001,-0.633139,-0.0801105],[-1,0,- 2,0],[3500.02,9E+09,9E+09,9E+09,9E+09,9E+09]]; CONST robtarget p121:=[[1432.29,508.47,2023.45],[0.499998,-0.707108,-0.500001,1.50487E-06],[0,0,0,0],[3500,9E+09,9E+09,9E+09,9E+09,9E+09]];

 $1 \# - - - -$ !# ------ HOMEPOSITION

!# ----------------------------------------------

**AKTIENGESELLSCHAFT** 

 ! AU495VDKD IR110090r01 ! Entnahme OP080 ! Warte auf Freigabe Entnahme 110080 IF diSPS\_ProdOhneBauteil=0 THEN StellungsFreigabe 45,WarteEIN \Info:="Warte auf Bauteil Oberteil vorhanden in 80"; **ENDIF**  StellungsFreigabe 07,Anfordern \Info:="Warte auf Bauteil Holen aus 80"; ! Greifer pruefen ! MZ13 Auf, MZ14 Zurueck, S11 VakuumAus, S12 VakuumAus GreiferSetzen gpVakuumAus,gdG1\_Y11; GreiferSetzen gpVakuumAus,gdG1\_Y12; GreiferSetzen gp vakaan was, gabt\_<br>GreiferSetzen gpRUECK, gdG1\_Y13; GreiferSetzen gpRUECK, gdG1\_Y14; ! ! im Bereich Vorrichtung 110050 StellungsFreigabe 07,RueckSetzen; ! ! Verriegelung 03 anfordern mit 80R01 VerrAnf Frg03; MovePTP p10, v3000, z100, tG1\_Greifer1; MovePTP p20, v3000, z100, tG1\_Greifer1; MovePTP p30,v3000,z100,tG1\_Greifer1; MovePTP p40,v3000,z100,tG1\_Greifer1; MovePTP p50,v3000,z100,tG1\_Greifer1; ! Greifer leer BauteilPruefen low,Oberteil \OhneMonitor; ! ! Entnahmeposition st110080 MoveLIN p60, v500, fine, tG1\_Greifer1; ! ! in Position setzen StellungsFreigabe 7,Loeschen; StellungsFreigabe 8,Setzen; StellungsFreigabe 9,Setzen; ! ! Greifer schliessen / Vakuum ein ! MZ13 Zu, MZ14 Vor, S11 VakuumEin, S12 VakuumEin ! Bauteilkontrolle pruefen IF diSPS\_ProdOhneBauteil=0 THEN GreiferSetzen gpVakuumEin,gdG1\_Y11; GreiferSetzen gpVakuumEin,gdG1\_Y12; BauteilPruefen high,Oberteil; ENDIF ArbFertigMeld FM03; ! ! Warten auf Freigabe Ausfahren StellungsFreigabe 46,WarteAUS; StellungsFreigabe 08,Anfordern; StellungsFreigabe 09,RueckSetzen; MoveLIN p70, v500, fine, tG1\_Greifer1; GreiferSetzen gpVor,gdG1\_Y14; ! Warten auf kein teil in station StellungsFreigabe 46,WarteEIN; MovePTP p80, v3000, fine, tG1\_Greifer1; GreiferSetzen gpVOR,gdG1\_Y13; MovePTP p90, v3000, z100, tG1\_Greifer1; MovePTP p100,v3000,z100,tG1\_Greifer1; MovePTP p110,v3000,z100,tG1\_Greifer1; MovePTP p121, v3000, z100, tG1\_Greifer1; ! Profilfrei OP080 ein ! ! ausser Bereich Vorrichtung 210070 StellungsFreigabe 08, Loeschen; StellungsFreigabe 07,Setzen; ! Verriegelung 03 freigeben zu 80R01 VerrFrg Frg03; ! ENDPROC

**ENDMODULE** 

**AKTIENGESELLSCHAFT** 

#### **6.7.M\_g\_110100\_wz1\_1\_abl**

%%% VERSION:1 LANGUAGE:ENGLISH %%% MODULE M\_G\_110100\_WZ1\_1\_Abl !# Process Simulate on eMServer 11.1 to ABB Rapid download !# ------------------------------------- !# CREATED : 06/11/2015 14:44:42 by peterba !# CELL : RobcadStudy\_VDKD\_Vorab\_B\_Frei !# ROBOT : ir110090r01 !# ---------------- !# ------ ROBTARGET !# ---- LOCAL CONST robtarget p10:=[[993.87,563.78,678.77],[0,0.999048,0,-0.043619],[-1,0,1,0],[2500,9e+09,9e+09,9e+09,9e+09,9e+09]]; LOCAL CONST robtarget p20:=[[3162.73,1727.7,1719.73],[0.144925,-0.980207,-0.064378,0.118514],[- 1,0,1,0],[4500,9e+09,9e+09,9e+09,9e+09,9e+09]]; LOCAL CONST robtarget p30:=[[5091.25,3086.53,634.85],[-0.000001,0.905001,-0.42541,0.000002],[- 2,0,1,0],[4500,9e+09,9e+09,9e+09,9e+09,9e+09]]; LOCAL CONST robtarget p40:=[[5112.19,3090.60,628.89],[1.31075E-05,-0.904319,0.426857,-0.000263164],[- 2,0,1,0],[4500.14,9E+09,9E+09,9E+09,9E+09,9E+09]]; LOCAL CONST robtarget p50:=[[5111.97,3091.02,422.17],[3.81442E-05,-0.904351,0.42679,-0.000136034],[- 2,0,1,0],[4500.14,9E+09,9E+09,9E+09,9E+09,9E+09]]; LOCAL CONST robtarget p60:=[[5112.38,3090.34,507.78],[4.75956E-05,-0.9043,0.426898,-0.000304515],[- 2,0,1,0],[4500.13,9E+09,9E+09,9E+09,9E+09,9E+09]]; LOCAL CONST robtarget p70:=[[5099.96,3011.62,1496.43],[0.169413,-0.890093,0.420287,0.0489182],[- 2,0,1,0],[4500.13,9E+09,9E+09,9E+09,9E+09,9E+09]]; LOCAL CONST robtarget p80:=[[3691.51,2162.05,1344.61],[0.0749658,-0.983722,0.1563,0.0473475],[- 1,0,1,0],[4500.13,9E+09,9E+09,9E+09,9E+09,9E+09]]; LOCAL CONST robtarget p90:=[[1432.33,508.44,2023.34],[0.499972,-0.707114,-0.500018,-6.55725E-06],[0,0,0,0],[3500.07,9E+09,9E+09,9E+09,9E+09,9E+09]]; CONST jointtarget jpos10:=[[0.383005,-25.1992,6.04807,-10.5664,69.0801,55.5441],[3226.98,9E+09,9E+09,9E+09,9E+09,9E+09]]; CONST robtarget p22:=[[4754.42,3078.46,1150.19],[0.0805128,-0.925425,0.368975,0.0310502],[- 2,0,1,0],[4500,9E+09,9E+09,9E+09,9E+09,9E+09]]; !# ---------------------------------------------- !# ------ HOMEPOSITION !# ---------------------------------------------- PROC G\_110100\_WZ1\_1\_Abl() ! AU495VDKD IR110090r01 ! Ablegen OP100 ! Warte auf Freigabe Oberteil Ablegen 110100 IF diSPS\_ProdOhneBauteil=0 THEN StellungsFreigabe 44,WarteEIN\Info:="Warte auf kein Oberteil in 100"; ENDIF StellungsFreigabe 10.Anfordern\Info:="Warte auf Oberteil Ablegen in 100": ! Greifer pruefen ! MZ13 - Zu, MZ14 Vor, S11 - VakuumEin, S12 - VakuumEin GreiferPruefen gpVOR,gdG1\_Y13; GreiferPruefen gpVor,gdG1\_Y14; ! Bauteilkontrolle pruefen IF diSPS\_ProdOhneBauteil=0 THEN GreiferPruefen gpVakuumEin,gdG1\_Y11; GreiferPruefen gpVakuumEin,gdG1\_Y12; BauteilPruefen high,Oberteil; ENDIF ! ! im Bereich Vorrichtung 110100 StellungsFreigabe 10,RueckSetzen; ! ! Verriegelung 01 anfordern mit 70R01 VerrAnf Frg01; MoveAbsJ jtHomePos1\NoEOffs, v1500, z50, tHomeTool;

**VOLKSWAGEN** AKTIENGESELLSCHAFT

 MovePTP p20,v3000,z100,tG1\_Greifer1; MovePTP p22, v3000, z100, tG1\_Greifer1; MovePTP p30, v3000, fine, tG1\_Greifer1; GreiferSetzen gpRUECK, gdG1\_Y13; MovePTP p40, v3000, z100, tG1\_Greifer1; GreiferSetzen gpRUECK, gdG1\_Y14; StellungsFreigabe 10,Loeschen; ! Ablegenposition st110100 MoveLIN p50, v500, fine, tG1\_Greifer1; ! ! in Position setzen StellungsFreigabe 11,Setzen; StellungsFreigabe 12, Setzen: ! Greifer oeffnen ! MZ13 - Auf, MZ14 Zurueck, S11 - VakuumAus, S12 - VakuumAus IF diSPS\_ProdOhneBauteil=0 THEN BauteilPruefen high,Oberteil\OhneMonitor; GreiferSetzen gpVakuumAus,gdG1\_Y11; GreiferSetzen gpVakuumAus,gdG1\_Y12; ENDIF ! ! Warten auf Nicht kein teil in station StellungsFreigabe 44,WarteAUS; ! Fertigmeldung BT abgelegt ArbFertigMeld FM04; ! ! Warten auf Freigabe Ausfahren StellungsFreigabe 11,Anfordern; StellungsFreigabe 12,RueckSetzen; ! MoveLIN p60, v500, z100, tG1 Greifer1; ! Bauteilkontrolle pruefen BauteilPruefen low,Oberteil; ! MovePTP p70,v3000,z100,tG1\_Greifer1; MovePTP p80,v3000,z100,tG1\_Greifer1; MovePTP p90, v3000, z100, tG1\_Greifer1; ! ! ausser Bereich Vorrichtung 110100 ! Verr. 1/2 an IR110070r01 freigeben (Axx) StellungsFreigabe 11,Loeschen; StellungsFreigabe 10,Setzen; ! Verriegelung 01 freigeben zu 70R01 VerrFrg Frg01;

ENDPROC

!

ENDMODULE

#### **6.8.M\_g\_110100\_wz1\_2\_abl**

%%% VERSION:1 LANGUAGE:ENGLISH %%%

MODULE M\_G\_110100\_WZ1\_2\_Abl !# Process Simulate on eMServer 11.1 to ABB Rapid download !# --!# CREATED : 06/11/2015 14:59:56 by peterba !# CELL : RobcadStudy\_VDKD\_Vorab\_B\_Frei !# ROBOT : ir110090r01

!# -------------------

 !# ------ ROBTARGET  $!#$  ----

 LOCAL CONST robtarget p10:=[[2121.50,-298.13,1142.89],[0.499993,0.707111,-0.500002,5.31923E-06],[0,0,0,0],[3500,9E+09,9E+09,9E+09,9E+09,9E+09]];

**VOLKSWAGEN** AKTIENGESELLSCHAFT LOCAL CONST robtarget p20:=[[3243.68,1296.67,1352.33],[0.256544,0.916135,-0.287605,-0.110292],[-1,0,- 1,0],[4500,9E+09,9E+09,9E+09,9E+09,9E+09]]; LOCAL CONST robtarget p30:=[[5113.46,3089.54,1031.38],[0.0644433,-0.902255,0.426223,0.0108545],[-2,0,- 1,0],[4500,9E+09,9E+09,9E+09,9E+09,9E+09]]; LOCAL CONST robtarget p40:=[[5115.50,3096.91,652.08],[0.00164027,0.904253,-0.426983,0.00309974],[-2,0,- 1,0],[4500,9E+09,9E+09,9E+09,9E+09,9E+09]]; LOCAL CONST robtarget p50:=[[5091.26,3086.71,554.98],[-0.000002,0.940746,0.339113,0.000003],[- 2,0,1,0],[5000,9e+09,9e+09,9e+09,9e+09,9e+09]]; LOCAL CONST robtarget p60:=[[5116.32,3095.82,456.89],[0.00163964,0.904253,-0.426983,0.00309961],[-2,0,- 1,0],[4500,9E+09,9E+09,9E+09,9E+09,9E+09]]; LOCAL CONST robtarget p70:=[[5114.94,3097.58,807.52],[0.00167297,0.904182,-0.427131,0.00330162],[-2,0,- 1,0],[4500,9E+09,9E+09,9E+09,9E+09,9E+09]]; LOCAL CONST robtarget p80:=[[5060.38,3062.71,1278.88],[0.0807754,-0.904102,0.419354,0.0147457],[-2,0,- 1,0],[4500,9E+09,9E+09,9E+09,9E+09,9E+09]]; LOCAL CONST robtarget p90:=[[4429.89,2250.85,1500.85],[0.0859677,-0.940501,0.327789,0.0249188],[-2,0,- 1,0],[4500,9E+09,9E+09,9E+09,9E+09,9E+09]]; LOCAL CONST robtarget p100:=[[2121.50,-298.13,1142.89],[0.499993,0.707111,-0.500002,4.98722E-06],[0,- 1,0,0],[3500,9E+09,9E+09,9E+09,9E+09,9E+09]]; LOCAL CONST robtarget p110:=[[2121.50,-298.13,1142.89],[0.499993,0.707111,-0.500002,6.57458E-06],[0,0,0,0],[3500,9E+09,9E+09,9E+09,9E+09,9E+09]]; !# ---------------------------------------------- !# ------ HOMEPOSITION !# ---------------------------------------------- PROC G\_110100\_WZ1\_2\_Abl() ! AU495VDKD IR110090r01 ! Entnahme OP100 ! Warte auf Freigabe SGR IT Ablegen 110100 IF diSPS\_ProdOhneBauteil=0 THEN StellungsFreigabe 36,WarteEIN\Info:="Warte auf kein SGR IT in 100"; ENDIF StellungsFreigabe 16,Anfordern\Info:="Warte auf SGR IT Ablegen in 100"; ! Bauteilkontrolle pruefen ! Greifer pruefen ! MZ17 - Zu, MZ18 Vor, S15 - VakuumEin, S16 - VakuumEin GreiferPruefen gpVOR,gdG1\_Y17; GreiferPruefen gpVor,gdG1\_Y18; ! Bauteilkontrolle pruefen IF diSPS\_ProdOhneBauteil=0 THEN GreiferPruefen gpVakuumEin,gdG1\_Y15; GreiferPruefen gpVakuumEin,gdG1\_Y16; BauteilPruefen high,IT\_unten; ENDIF ! ! im Bereich Vorrichtung 110100 StellungsFreigabe 16,RueckSetzen; ! Verr. 1/2 an IR110070r01 setzen VerrAnf Frg01; MovePTP p10,v3000,z100,tG1\_Greifer2; MovePTP p20, v3000, z100, tG1\_Greifer2; MovePTP p30,v3000,z100,tG1\_Greifer2; GreiferSetzen gpRUECK,gdG1\_Y17; GreiferSetzen gpRUECK,gdG1\_Y18; MovePTP p40, v3000, z100, tG1\_Greifer2; StellungsFreigabe 16,Loeschen; ! Ablegenposition st110100 MoveLIN p60,v500,fine,tG1\_Greifer2; ! ! in Position setzen StellungsFreigabe 17,Setzen; StellungsFreigabe 18, Setzen; ! Greifer oeffnen ! MZ17 - Auf, MZ18 Zurueck, S15 - VakuumAus, S16 - VakuumAus

IF diSPS\_ProdOhneBauteil=0 THEN

 GreiferSetzen gpVakuumAus,gdG1\_Y15; GreiferSetzen gpVakuumAus,gdG1\_Y16;

**ENDIF** 

BauteilPruefen high,IT\_unten\OhneMonitor;

VOLKSWAGEN **AKTIENGESELLSCHAFT** 

 ! Warten auf Nicht kein teil in station StellungsFreigabe 36,WarteAUS; ! Fertigmeldung BT abgelegt ArbFertigMeld FM06; ! ! Warten auf Freigabe Ausfahren StellungsFreigabe 17,Anfordern; StellungsFreigabe 18,RueckSetzen; MoveLIN p70,v500,z100,tG1\_Greifer2; ! Bauteilkontrolle pruefen BauteilPruefen low,IT\_unten; MovePTP p80,v3000,z100,tG1\_Greifer2; MovePTP p90, v3000, z100, tG1\_Greifer2; MovePTP p110,v3000,z100,tG1\_Greifer2; ! Verr. 1/2 an IR110070r01 freigeben (Axx) VerrFrg Frg01; ! ausser Bereich Vorrichtung 110100 StellungsFreigabe 17,Loeschen; StellungsFreigabe 16,Setzen; **ENDPROC** 

ENDMODULE

#### **6.9.M\_g\_110100\_wz2\_hol**

%%% VERSION:1 LANGUAGE:ENGLISH %%%

MODULE M\_G\_110100\_WZ2\_Hol

!# Process Simulate Disconnected 11.1 to ABB Rapid download  $!# -$ !# CREATED : 16/12/2015 10:43:20 by peterba !# CELL : RobcadStudy\_VDKD\_Vorab\_B\_Frei !# ROBOT : ir110090r01 !# ---------------------------------------------- !# ------ ROBTARGET  $!#$  ------ LOCAL CONST robtarget p10:=[[2258.87,180.01,1634.18],[0.382651,4.53192E-06,-0.923893,1.97087E-07],[0,0,0,0],[3500,9E+09,9E+09,9E+09,9E+09,9E+09]];

 LOCAL CONST robtarget p20:=[[2568.77,261.07,1303.10],[0.169538,-0.72767,-0.654595,0.115149],[-1,- 1,1,0],[4799.98,9E+09,9E+09,9E+09,9E+09,9E+09]];

 LOCAL CONST robtarget p30:=[[4573.75,2032.85,1163.74],[0.062392,-0.942649,-0.327762,0.00957075],[- 1,0,1,0],[4799.86,9E+09,9E+09,9E+09,9E+09,9E+09]];

 LOCAL CONST robtarget p40:=[[4721.65,2179.23,889.08],[0.00776537,0.935042,0.354164,0.0143234],[-2,- 1,1,0],[4799.94,9E+09,9E+09,9E+09,9E+09,9E+09]];

 LOCAL CONST robtarget p50:=[[4696.42,2245.46,653.96],[0.00235581,0.940684,0.339276,0.000461909],[-2,- 1,1,0],[4799.91,9E+09,9E+09,9E+09,9E+09,9E+09]];

 LOCAL CONST robtarget p60:=[[4697.53,2244.97,759.67],[0.00262916,0.940711,0.3392,0.00037067],[-2,- 1,1,0],[4799.91,9E+09,9E+09,9E+09,9E+09,9E+09]];

 LOCAL CONST robtarget p70:=[[4696.42,2245.46,810.91],[0.00261976,0.940676,0.339297,0.00036259],[-2,- 1,1,0],[4799.91,9E+09,9E+09,9E+09,9E+09,9E+09]];

 LOCAL CONST robtarget p80:=[[4693.78,2199.60,1178.43],[0.101827,-0.935186,-0.336991,-0.0386749],[-2,- 1,1,0],[4799.91,9E+09,9E+09,9E+09,9E+09,9E+09]];

 LOCAL CONST robtarget p90:=[[3126.68,493.99,1450.02],[0.105056,-0.578785,-0.805987,0.066001],[- 1,0,1,0],[4799.92,9e+09,9e+09,9e+09,9e+09,9e+09]];

 LOCAL CONST robtarget p100:=[[819.62,-295.94,1129.14],[0.298823,-0.640863,-0.640865,0.298818],[- 1,0,1,0],[2500,9e+09,9e+09,9e+09,9e+09,9e+09]];

CONST robtarget p55:=[[4697.65,2244.72,691.88],[0.00262171,0.94069,0.339257,0.00037429],[-2,- 1,1,0],[4799.91,9E+09,9E+09,9E+09,9E+09,9E+09]];

!# ----------------------------------------------

!# ------ HOMEPOSITION

AKTIENGESELLSCHAFT

 PROC G\_110100\_WZ2\_Hol() ! AU495VDKD IR110090r01 ! Entnahme OP100 ! Warte auf Freigabe Entnahme 110100 IF diSPS\_ProdOhneBauteil=0 THEN StellungsFreigabe 43,WarteEIN \Info:="Warte auf ZSB vorhanden in 100"; ENDIF StellungsFreigabe 1,Anfordern \Info:="Warte auf Bauteil ZSB Holen aus 100"; ! Verr. 1/2 an IR110070r01 setzen ! ! Greifer pruefen ! MZ13 Auf ! S11 Vakkum Aus ! S12 Vakuum Aus GreiferSetzen gpRUECK,gdG2\_Y11; GreiferSetzen gpRUECK,gdG2\_Y13; GreiferSetzen gpRUECK,gdG2\_Y14; GreiferSetzen gpVakuumAus,gdG2\_Y12; GreiferSetzen gpVakuumAus, gdG2\_Y11; ! ! im Bereich Vorrichtung 110100 StellungsFreigabe 1,RueckSetzen; MovePTP p10, v3000, fine, tG2\_Greifer1; MovePTP p20,v3000,z100,tG2\_Greifer1; MovePTP p30, v3000, z100, tG2 Greifer1; MovePTP p40, v2000, z100, tG2\_Greifer1; ! Greifer leer MoveLIN p70, v1500, z100, tG2 Greifer1: ! ! Entnahmeposition st110010 - ZSB VDKD MoveLIN p50,v500,fine,tG2\_Greifer1; ! in Position setzen StellungsFreigabe 1,Loeschen; StellungsFreigabe 2,Setzen; StellungsFreigabe 3,Setzen; ! ! Greifer schliessen / Vakuum ein ! S11 Vakuum ein, S12 Vakuum ein, MZ13 Zu ! Bauteilkontrolle pruefen GreiferSetzen gpVOR,gdG2\_Y13; IF diSPS\_ProdOhneBauteil=0 THEN GreiferSetzen gpVakuumEin,gdG2\_Y11; GreiferSetzen gpVakuumEin,gdG2\_Y12; BauteilPruefen BTK1,Innenteil; ENDIF ArbFertigMeld FM01; ! ! Warten auf Freigabe Ausfahren StellungsFreigabe 44,WarteAUS; StellungsFreigabe 2,Anfordern; StellungsFreigabe 3,RueckSetzen; MoveLIN p60,v500,z100,tG2\_Greifer1; ! Warten auf kein teil in station StellungsFreigabe 44,WarteEIN; MovePTP p80, v1500, z100, tG2\_Greifer1; MovePTP p90,v2000,fine,tG2\_Greifer1; MovePTP p100, v3000, fine, tG2\_Greifer1; ! Profilfrei OP100 ein ! Verr. 1/2 an IR110070r01 freigeben (Axx) ! ausser Bereich Vorrichtung 110100 ! ausser Bereich Vorrichtung 210070 StellungsFreigabe 1, Setzen: StellungsFreigabe 2, Loeschen; !

ENDPROC

ENDMODULE

**AKTIENGESELLSCHAFT** 

#### **6.10. M\_g\_110110\_wz2\_abl**

%%% VERSION:1 LANGUAGE:ENGLISH %%% MODULE M\_G\_110110\_WZ2\_Abl !# Process Simulate on eMServer 11.1 to ABB Rapid download !# ------------------------------------- !# CREATED : 06/11/2015 14:06:48 by peterba !# CELL : RobcadStudy\_VDKD\_Vorab\_B\_Frei !# ROBOT : ir110090r01 !# ---------------- !# ------ ROBTARGET !# --- LOCAL CONST robtarget p10:=[[2258.87,180.00,1634.19],[0.382654,7.98867E-06,-0.923892,1.55183E-06],[0,0,0,0],[3500,9E+09,9E+09,9E+09,9E+09,9E+09]]; LOCAL CONST robtarget p20:=[[1459.42,1573.81,785.45],[0.0648682,0.637337,-0.767706,0.0148732],[-1,0,- 1,0],[3681.59,9E+09,9E+09,9E+09,9E+09,9E+09]]; LOCAL CONST robtarget p30:=[[992.84,2645.69,645.29],[0.0301951,0.709736,-0.7036,-0.0175818],[-1,0,- 1,0],[2441.2,9E+09,9E+09,9E+09,9E+09,9E+09]]; LOCAL CONST robtarget p40:=[[872.81,2629.63,598.79],[0.000208359,-0.706786,0.707427,0.000127787],[-1,-1,- 1,0],[2371.3,9E+09,9E+09,9E+09,9E+09,9E+09]]; LOCAL CONST robtarget p50:=[[872.81,2629.67,523.67],[0.000210302,-0.706788,0.707425,0.000133931],[-1,-1,- 1,0],[2371.3,9E+09,9E+09,9E+09,9E+09,9E+09]]; LOCAL CONST robtarget p60:=[[871.63,2630.64,615.96],[0.000208523,-0.706062,0.70815,0.000139977],[-1,-1,- 1,0],[2358.36,9E+09,9E+09,9E+09,9E+09,9E+09]]; LOCAL CONST robtarget p70:=[[992.88,2645.73,645.27],[0.0301998,0.709726,-0.70361,-0.0175802],[-1,0,- 1,0],[2460.61,9E+09,9E+09,9E+09,9E+09,9E+09]]; LOCAL CONST robtarget p80:=[[1545.72,1717.84,669.74],[0.00947784,0.710145,-0.703796,0.0165807],[-1,0,- 1,0],[3869.49,9E+09,9E+09,9E+09,9E+09,9E+09]]; LOCAL CONST robtarget p90:=[[2258.87,180.00,1634.19],[0.382654,7.98867E-06,-0.923892,1.55183E-06],[0,0,0,0],[3500,9E+09,9E+09,9E+09,9E+09,9E+09]]; !# ---------------------------------------------- !# ------ HOMEPOSITION<br>!# ---------------------------- !# ---------------------------------------------- PROC G\_110110\_WZ2\_Abl() ! AU495VDKD IR110090r01 ! Ablegen OP110 IF diSPS\_ProdOhneBauteil=0 THEN StellungsFreigabe 42,WarteEIN\Info:="Warte auf kein Bauteil in 110"; ENDIF StellungsFreigabe 4,Anfordern\Info:="Warte auf Bauteil Ablegen in 110"; ! Bauteilkontrolle pruefen IF diSPS\_ProdOhneBauteil=0 THEN BauteilPruefen high,Innenteil; ENDIF ! Greifer pruefen ! MZ13 - Zu, S11 - VakuumEin, S12 - VakuumEin GreiferPruefen gpVOR,gdG2\_Y13; GreiferSetzen gpRUECK,gdG2\_Y14; IF diSPS\_ProdOhneBauteil=0 THEN GreiferPruefen gpVakuumEin,gdG2\_Y11; GreiferPruefen gpVakuumEin,gdG2\_Y12; ENDIF ! im Bereich Vorrichtung StellungsFreigabe 4,RueckSetzen; ! ! Verriegelung 05 anfordern mit 110R01 VerrAnf Frg05; ! !MoveABS jtHomePos1\NoEOffsB,v2000,z50,tHomeTool; MovePTP p10, v3000, z50, tG2\_Greifer1;

VOLKSWAGEN **AKTIENGESELLSCHAFT** 

 MoveLIN p20, v3000, z20, tG2\_Greifer1; MoveLIN p30, v2000, z20, tG2\_Greifer1; MoveLIN p40, v1500, fine, tG2\_Greifer1; GreiferSetzen gpRUECK, gdG2\_Y13; StellungsFreigabe 4,Loeschen; ! Ablegenposition st110110 MoveLIN p50, v500, fine, tG2\_Greifer1; ! ! in Position setzen StellungsFreigabe 5,Setzen; StellungsFreigabe 6,Setzen; ! Greifer oeffnen ! MZ13 - Auf, S11 - VakuumAus, S12 - VakuumAus GreiferSetzen gpVakuumAus,gdG2\_Y11; GreiferSetzen gpVakuumAus,gdG2\_Y12; IF diSPS\_ProdOhneBauteil=0 THEN BauteilPruefen high,Innenteil\OhneMonitor; ENDIF ! ! Warten auf Nicht kein teil in station StellungsFreigabe 42,WarteAUS; ! ! Fertigmeldung BT abgelegt ArbFertigMeld FM02; ! ! Warten auf Freigabe Ausfahren StellungsFreigabe 5,Anfordern; StellungsFreigabe 6,RueckSetzen; MoveLIN p60, v500, z100, tG2\_Greifer1; ! Bauteilkontrolle pruefen MoveLIN p70, v1500, z100, tG2 Greifer1; MoveLIN p80,v2000,z100,tG2\_Greifer1; MovePTP p90,v3000,z100,tG2\_Greifer1; ! ! ausser Bereich Vorrichtung 110110 StellungsFreigabe 5,Loeschen; StellungsFreigabe 4,Setzen; ! ! Verriegelung 05 freigeben zu 110R01 VerrFrg Frg05; ! ENDPROC

ENDMODULE

#### **6.11. M\_g\_110110\_wz2\_hol**

%%% VERSION:1 LANGUAGE:ENGLISH %%%

MODULE M\_G\_110110\_WZ2\_Hol !# Process Simulate on eMServer 11.1 to ABB Rapid download !# -------------------------------------

!# CREATED : 06/11/2015 14:33:14 by peterba

!# CELL : RobcadStudy\_VDKD\_Vorab\_B\_Frei

!# ROBOT : ir110090r01

!# ------ ROBTARGET

!# ----------------------------------------------

 <sup>!# ----------------------------------------------</sup>

LOCAL CONST robtarget p10:=[[2258.87,180.00,1634.19],[0.382654,7.98867E-06,-0.923892,1.55183E-06],[0,0,0,0],[3500,9E+09,9E+09,9E+09,9E+09,9E+09]];

LOCAL CONST robtarget p20:=[[1545.65,1759.72,683.89],[0.00947769,0.710136,-0.703805,0.0165788],[-1,0,- 1,0],[3814.43,9E+09,9E+09,9E+09,9E+09,9E+09]];

LOCAL CONST robtarget p30:=[[992.86,2645.70,645.29],[0.0301957,0.709733,-0.703604,-0.0175811],[-1,0,-

<sup>1,0],[2461.47,9</sup>E+09,9E+09,9E+09,9E+09,9E+09]];

AKTIENGESELLSCHAFT

 LOCAL CONST robtarget p40:=[[871.63,2630.64,612.59],[0.000221688,-0.706065,0.708147,0.000169916],[-1,-1,- 1,0],[2360.32,9E+09,9E+09,9E+09,9E+09,9E+09]];

LOCAL CONST robtarget p50:=[[871.63,2630.64,521.86],[0.00022291,-0.70729,0.706923,0.000158743],[-1,-1,-

1,0],[2376.02,9E+09,9E+09,9E+09,9E+09,9E+09]];

 LOCAL CONST robtarget p60:=[[871.63,2630.64,616.26],[0.000223715,-0.706056,0.708156,0.000162606],[-1,-1,- 1,0],[2356.32,9E+09,9E+09,9E+09,9E+09,9E+09]];

 LOCAL CONST robtarget p70:=[[992.89,2645.73,645.27],[0.0302019,0.709726,-0.703611,-0.0175803],[-1,0,- 1,0],[2462.4,9E+09,9E+09,9E+09,9E+09,9E+09]];

 LOCAL CONST robtarget p80:=[[1517.83,1658.30,732.63],[0.0268112,0.688342,-0.724713,0.0160583],[-1,0,- 1,0],[3829.72,9E+09,9E+09,9E+09,9E+09,9E+09]];

 LOCAL CONST robtarget p90:=[[2258.87,180.00,1634.19],[0.382654,7.98867E-06,-0.923892,1.55183E-06],[0,0,0,0],[3500,9E+09,9E+09,9E+09,9E+09,9E+09]];

!# ----------------------------------------------

 !# ------ HOMEPOSITION !# ----------------------------------------------

 PROC G\_110110\_WZ2\_Hol() ! AU495VDKD IR11009r01 ! Entnahme OP110 ! Warte auf Freigabe Entnahme 110110 IF diSPS\_ProdOhneBauteil=0 THEN StellungsFreigabe 41,WarteEIN\Info:="Warte auf ZSB vorhanden in 110"; ENDIF StellungsFreigabe 25,Anfordern\Info:="Warte auf ZSB Holen aus 110"; ! Greifer pruefen ! MZ13 Auf, S11 VakuumAus, S12 VakuumAus GreiferSetzen gpRUECK, gdG2\_Y13; GreiferSetzen gpRUECK,gdG2\_Y14; GreiferSetzen gpVakuumAus, gdG2\_Y11; GreiferSetzen gpVakuumAus,gdG2\_Y12; ! ! im Bereich Vorrichtung 110110 StellungsFreigabe 25,RueckSetzen; ! Verr. 5/6 an IR110110r01 setzen VerrAnf Frg05; MovePTP p90,v3000,z100,tG2\_Greifer1; MoveLIN p80, v3000, z100, tG2\_Greifer1; MoveLIN p70, v1500, z100, tG2\_Greifer1; MoveLIN p60, v500, z100, tG2\_Greifer1; ! Greifer leer ! ! Entnahmeposition st110110 MoveLIN p50, v200, fine, tG2 Greifer1; ! in Position setzen StellungsFreigabe 25,Loeschen; StellungsFreigabe 26,Setzen; StellungsFreigabe 27,Setzen; ! ! Greifer schliessen / Vakuum ein ! MZ13 Zu, S11 VakuumEin, S12 VakuumEin ! Bauteilkontrolle pruefen IF diSPS\_ProdOhneBauteil=0 THEN GreiferSetzen gpVakuumEin,gdG2\_Y11; GreiferSetzen gpVakuumEin,gdG2\_Y12; BauteilPruefen high,Innenteil; ENDIF ArbFertigMeld FM09; ! ! Warten auf Freigabe Ausfahren StellungsFreigabe 42,WarteAUS; StellungsFreigabe 26,Anfordern; StellungsFreigabe 27,RueckSetzen; MoveLIN p40, v200, fine, tG2\_Greifer1; GreiferSetzen gpVOR,gdG2\_Y13; ! Warten auf kein teil in station StellungsFreigabe 42,WarteEIN; MoveLIN p30, v200, z100, tG2\_Greifer1; MoveLIN p20, v500, z100, tG2\_Greifer1;

**AKTIENGESELLSCHAFT** 

 MovePTP p10,v3000,z100,tG2\_Greifer1; ! ausser Bereich Vorrichtung 110110 StellungsFreigabe 26,Loeschen; StellungsFreigabe 25,Setzen; ! Verr. 5/6 an IR110110r01 freigeben VerrFrg Frg05; **ENDPROC** 

ENDMODI II F

#### **6.12. M\_g\_110120\_wz2\_abl**

%%%

 VERSION:1 LANGUAGE:ENGLISH %%%

MODULE M\_G\_110120\_WZ2\_Abl

!# Process Simulate on eMServer 11.1 to ABB Rapid download

 $1# -$ !# CREATED : 06/11/2015 14:35:00 by peterba

!# CELL : RobcadStudy\_VDKD\_Vorab\_B\_Frei

!# ROBOT : ir110090r01

 $!#$  ---------

!# ------ ROBTARGET

!# ----------------------------------------------

 LOCAL CONST robtarget p10:=[[2258.80,179.99,1634.18],[0.382649,9.85688E-06,-0.923894,4.48775E-06],[0,0,0,0],[3499.93,9E+09,9E+09,9E+09,9E+09,9E+09]];

- LOCAL CONST robtarget p20:=[[-230.42,-135.34,943.17],[0.385194,0.0914506,-
- 0.917159,0.0456182],[0,0,0,0],[1250,9E+09,9E+09,9E+09,9E+09,9E+09]];

LOCAL CONST robtarget p30:=[[-95.03,-1469.96,1013.11],[0.317476,0.109991,-0.941192,0.0356159],[0,-

1,1,0],[1050.0,9E+09,9E+09,9E+09,9E+09,9E+09]];

LOCAL CONST robtarget p40:=[[302.90,-1864.52,628.87],[0.000448619,0.00109496,0.999993,-

0.00358391],[0,0,1,0],[699.894,9E+09,9E+09,9E+09,9E+09,9E+09]];

 LOCAL CONST robtarget p60:=[[302.91,-1866.35,438.03],[0.000459688,0.00112444,0.999993,- 0.00356455],[0,0,1,0],[699.893,9E+09,9E+09,9E+09,9E+09,9E+09]];

LOCAL CONST robtarget p80:=[[302.90,-1864.52,628.87],[0.000448619,0.00109496,0.999993,-

0.00358391],[0,0,1,0],[699.894,9E+09,9E+09,9E+09,9E+09,9E+09]];

 LOCAL CONST robtarget p90:=[[-95.03,-1469.96,1013.11],[0.317476,0.109991,-0.941192,0.0356159],[0,- 1,1,0],[1050.0,9E+09,9E+09,9E+09,9E+09,9E+09]];

LOCAL CONST robtarget p100:=[[-230.42,-135.34,943.17],[0.385194,0.0914506,-

0.917159,0.0456182],[0,0,0,0],[1250,9E+09,9E+09,9E+09,9E+09,9E+09]];

 LOCAL CONST robtarget p110:=[[2258.80,180.00,1634.18],[0.382649,9.44693E-06,-0.923894,4.31796E-06],[0,0,0,0],[3499.93,9E+09,9E+09,9E+09,9E+09,9E+09]];

 !# ---------------------------------------------- !# ------ HOMEPOSITION

 $1#$  -------

PROC G\_110120\_WZ2\_Abl() ! AU495VDKD IR110090r01 ! Ablegen OP120 ! Warte auf Freigabe Ablegen 110120 IF diSPS\_ProdOhneBauteil=0 THEN StellungsFreigabe 40,WarteEIN\Info:="Warte auf kein ZSB in 120"; ENDIF StellungsFreigabe 28,Anfordern\Info:="Warte auf ZSB Ablegen in 120"; ! Bauteilkontrolle pruefen ! Greifer pruefen ! MZ13 - Zu, S11 - VakuumEin, S12 - VakuumEin GreiferPruefen gpVOR,gdG2\_Y13; GreiferSetzen gpRUECK,gdG2\_Y14; IF diSPS\_ProdOhneBauteil=0 THEN GreiferPruefen gpVakuumEin,gdG2\_Y11; GreiferPruefen gpVakuumEin,gdG2\_Y12;

VOLKSWAGEN A K T I E N G E S E L L S C H A F T

 BauteilPruefen high,Innenteil; ENDIF ! ! im Bereich Vorrichtung 110120 StellungsFreigabe 28,RueckSetzen; MovePTP p10, v3000, z100, tG2\_Greifer1; MoveLIN p20,v3000,z100,tG2\_Greifer1; MoveLIN p30,v1500,z100,tG2\_Greifer1; MovePTP p40, v500, z100, tG2\_Greifer1; StellungsFreigabe 28,Loeschen; ! ! Ablegenposition st110120 MoveLIN p60, v200, fine, tG2\_Greifer1; ! in Position setzen StellungsFreigabe 29,Setzen; StellungsFreigabe 30,Setzen; ! Greifer oeffnen ! MZ13 - Auf, S11 - VakuumAus, S12 - VakuumAus GreiferSetzen gpRUECK,gdG2\_Y13; GreiferSetzen gpVakuumAus, gdG2\_Y11; GreiferSetzen gpVakuumAus,gdG2\_Y12; IF diSPS\_ProdOhneBauteil=0 THEN BauteilPruefen high,Innenteil\OhneMonitor; ENDIF ! Warten auf Nicht kein teil in station StellungsFreigabe 40,WarteAUS; ! Fertigmeldung BT abgelegt ArbFertigMeld FM10; ! ! Warten auf Freigabe Ausfahren StellungsFreigabe 29,Anfordern; StellungsFreigabe 30,RueckSetzen; MoveLin p80, v200, fine, tG2\_Greifer1; ! Bauteilkontrolle pruefen; BauteilPruefen low,Innenteil; MoveLin p90,v1000,z100,tG2\_Greifer1; MoveLin p100,v1500,z100,tG2\_Greifer1; MovePTP p110, v3000, z100, tG2\_Greifer1; ! ausser Bereich Vorrichtung 110120 StellungsFreigabe 29,Loeschen; StellungsFreigabe 28,Setzen; ENDPROC

#### ENDMODULE

#### **6.13. M\_g\_110120\_wz2\_hol**

%%% VERSION:1 LANGUAGE:ENGLISH %%%

MODULE M\_G\_110120\_WZ2\_Hol !# Process Simulate on eMServer 11.1 to ABB Rapid download  $!# -$ 

!# CREATED : 06/11/2015 14:05:53 by peterba

!# CELL : RobcadStudy\_VDKD\_Vorab\_B\_Frei

!# ROBOT : ir110090r01

!# ------ ROBTARGET

 $1#$  ----

1,0],[2500,9e+09,9e+09,9e+09,9e+09,9e+09]];

1,0],[2000,9e+09,9e+09,9e+09,9e+09,9e+09]];

 <sup>!# ----------------------------------------------</sup>

LOCAL CONST robtarget p10:=[[819.59,-295.95,1129.14],[0.298823,-0.640862,-0.640865,0.298819],[-1,0,-

LOCAL CONST robtarget p20:=[[137.68,-340.48,1317.93],[-0.000002,-0.000003,1,0.000025],[0,0,-

LOCAL CONST robtarget p30:=[[137.65,-1198.5,1317.92],[-0.000003,-0.000003,1,0.000024],[0,0,-

<sup>1,0],[1300,9</sup>e+09,9e+09,9e+09,9e+09,9e+09]];

AKTIENGESELLSCHAFT

- LOCAL CONST robtarget p40:=[[137.62,-1198.5,1317.91],[-0.000002,-0.000003,1,0.000024],[0,0,-
- 1,0],[500,9e+09,9e+09,9e+09,9e+09,9e+09]];

 LOCAL CONST robtarget p50:=[[270.4,-1947.01,437.99],[-0.000002,-0.000003,1,0.000025],[0,0,-1,0],[500,9e+09,9e+09,9e+09,9e+09,9e+09]]; LOCAL CONST robtarget p60:=[[270.43,-1947.06,337.99],[-0.000002,-0.000003,1,0.000025],[0,0,-

1,0],[500,9e+09,9e+09,9e+09,9e+09,9e+09]];

 LOCAL CONST robtarget p70:=[[270.4,-1947.01,437.99],[-0.000002,-0.000003,1,0.000025],[0,0,-1,0],[500,9e+09,9e+09,9e+09,9e+09,9e+09]]; LOCAL CONST robtarget p80:=[[137.62,-1198.5,1317.91],[-0.000002,-0.000003,1,0.000024],[0,0,-

1,0],[500,9e+09,9e+09,9e+09,9e+09,9e+09]];

LOCAL CONST robtarget p90:=[[137.65,-1198.5,1317.92],[-0.000003,-0.000003,1,0.000024],[0,0,-

1,0],[1300,9e+09,9e+09,9e+09,9e+09,9e+09]];

LOCAL CONST robtarget p100:=[[137.68,-340.48,1317.93],[-0.000002,-0.000003,1,0.000025],[0,0,-

1,0],[2000,9e+09,9e+09,9e+09,9e+09,9e+09]];

LOCAL CONST robtarget p110:=[[819.59,-295.95,1129.14],[0.298823,-0.640862,-0.640865,0.298819],[-1,0,-

1,0],[2500,9e+09,9e+09,9e+09,9e+09,9e+09]];

!# ----------------------------------------------

 !# ------ HOMEPOSITION !# ----------------------------------------------

 PROC G\_110120\_WZ2\_Hol() ! AU495VDKD IR110090r01 WaitUntil FALSE; ! Entnahme OP120 ! Warte auf Freigabe Entnahme 110120 IF diSPS\_ProdOhneBauteil=0 THEN StellungsFreigabe 39,WarteEIN\Info:="Warte auf ZSB vorhanden in 120"; ENDIF StellungsFreigabe 19,Anfordern\Info:="Warte auf ZSB Holen aus 120"; ! Greifer pruefen ! MZ13 Auf, S11 VakuumAus, S12 VakuumAus GreiferPruefen gpRUECK,gdG2\_Y13; GreiferSetzen gpRUECK,gdG2\_Y14; GreiferPruefen gpVakuumAus,gdG2\_Y11; GreiferPruefen gpVakuumAus,gdG2\_Y12; ! ! im Bereich Vorrichtung 110120 StellungsFreigabe 19,RueckSetzen; MovePTP p10,v3000,z100,tG2\_Greifer1; MovePTP p20,v3000,z100,tG2\_Greifer1; MovePTP p30,v3000,z100,tG2\_Greifer1; MovePTP p40, v1500, z100, tG2\_Greifer1; MovePTP p50,v500,z100,tG2\_Greifer1; ! Greifer leer BauteilPruefen low,Innenteil\OhneMonitor; ! ! Entnahmeposition st110120 MoveLIN p60,v200,fine,tG2\_Greifer1; ! ! in Position setzen StellungsFreigabe 19,Loeschen; StellungsFreigabe 20, Setzen: StellungsFreigabe 21, Setzen: ! ! Greifer schliessen / Vakuum ein ! MZ13 Zu, S11 VakuumEin, S12 VakuumEin GreiferSetzen gpVor,gdG2\_Y13; ! Bauteilkontrolle pruefen IF diSPS\_ProdOhneBauteil=0 THEN GreiferSetzen gpVakuumEin,gdG2\_Y11; GreiferSetzen gpVakuumEin,gdG2\_Y12; BauteilPruefen high,Innenteil; ENDIF ArbFertigMeld FM07; nSpeicherNummer:=giSPS\_Teilespeicher; SetGO goSPS\_Teilespeicher,nSpeicherNummer; ! ! Warten auf Freigabe Ausfahren StellungsFreigabe 40,WarteAUS; StellungsFreigabe 20,Anfordern;

**AKTIENGESELLSCHAFT** 

**/OLKSWAGEN** 

 StellungsFreigabe 21,RueckSetzen; MovePTP p70,v200,fine,tG2\_Greifer1; ! ! Warten auf kein teil in station

 StellungsFreigabe 39,WarteEIN; MovePTP p80, v500, z100, tG2 Greifer1; MovePTP p90,v1500,z100,tG2\_Greifer1; MovePTP p100, v3000, z100, tG2\_Greifer1; MovePTP p110,v3000,z100,tG2\_Greifer1; ! ausser Bereich Vorrichtung 110120 StellungsFreigabe 19,Setzen; StellungsFreigabe 20,Loeschen; **ENDPROC** 

ENDMODULE

#### **6.14. M\_g\_110130\_wz2\_abl**

%%% VERSION:1 LANGUAGE:ENGLISH

%%%

MODULE M\_G\_110130\_WZ2\_Abl

!# Process Simulate on eMServer 11.1 to ABB Rapid download

 $!# -$ 

!# CREATED : 06/11/2015 14:09:58 by peterba

!# CELL : RobcadStudy\_VDKD\_Vorab\_B\_Frei

!# ROBOT : ir110090r01

!# ----------------------------------------------

!# ------ ROBTARGET

 $!#$  ----

 LOCAL CONST robtarget p10:=[[1019.65,-295.91,1129.14],[0.298823,-0.640863,-0.640865,0.298818],[-1,0,- 1,0],[2500,9e+09,9e+09,9e+09,9e+09,9e+09]];

 LOCAL CONST robtarget p20:=[[-1576.31,783.11,785.35],[0.453214,0.480991,-0.542765,-0.518315],[-1,-1,- 2,1],[500,9e+09,9e+09,9e+09,9e+09,9e+09]];

 LOCAL CONST robtarget p30:=[[-2009.2,783.11,447.19],[0.453216,0.480989,-0.542763,-0.518317],[-1,0,- 3,1],[0,9e+09,9e+09,9e+09,9e+09,9e+09]];

 LOCAL CONST robtarget p40:=[[-2263.94,783.11,447.2],[0.453219,0.480987,-0.542762,-0.518319],[-1,0,- 3,1],[0,9e+09,9e+09,9e+09,9e+09,9e+09]];

 LOCAL CONST robtarget p50:=[[-2451.67,783.11,413.87],[0.486751,0.512909,-0.512905,-0.486751],[-1,-1,- 2,1],[0,9e+09,9e+09,9e+09,9e+09,9e+09]];

 LOCAL CONST robtarget p60:=[[-2649.13,383.11,372.68],[0.486753,0.512908,-0.512903,-0.486753],[-1,-1,- 2,1],[0,9e+09,9e+09,9e+09,9e+09,9e+09]];

 LOCAL CONST robtarget p70:=[[-2451.67,783.11,413.87],[0.486751,0.512909,-0.512905,-0.486751],[-1,-1,- 2,1],[0,9e+09,9e+09,9e+09,9e+09,9e+09]];

 LOCAL CONST robtarget p80:=[[-2563.94,783.11,447.2],[0.453219,0.480987,-0.542762,-0.518319],[-1,0,- 3,1],[0,9e+09,9e+09,9e+09,9e+09,9e+09]];

 LOCAL CONST robtarget p90:=[[-2409.2,783.11,447.19],[0.453216,0.480989,-0.542763,-0.518317],[-1,0,- 3,1],[0,9e+09,9e+09,9e+09,9e+09,9e+09]];

LOCAL CONST robtarget p100:=[[-1576.31,783.11,785.35],[0.453214,0.480991,-0.542765,-0.518315],[-1,-1,-

2,1],[500,9e+09,9e+09,9e+09,9e+09,9e+09]];

 LOCAL CONST robtarget p110:=[[1019.65,-295.91,1129.14],[0.298823,-0.640863,-0.640865,0.298818],[-1,0,- 1,0],[2500,9e+09,9e+09,9e+09,9e+09,9e+09]];

 $1#$  -------

!# ------ HOMEPOSITION<br>!# ----------------------------!# ----------------------------------------------

PROC G\_110130\_WZ2\_Abl()

! AU495VDKD IR110090r01

! Ablegen OP130V01

! Warte auf Freigabe Ablegen ZSB 110130

StellungsFreigabe 22,Anfordern\Info:="Warte auf ZSB Ablegen in 130";

! Bauteilkontrolle pruefen

AKTIENGESELLSCHAFT

 bUnGueltig:=TRUE; WHILE bUnGueltig DO nSpeicherNummer:=giSPS\_Teilespeicher; SetGO goSPS\_Teilespeicher,nSpeicherNummer; IF nSpeicherNummer>0 AND nSpeicherNummer<12 bUnGueltig:=FALSE; WaitTime 0.1; ENDWHILE IF diSPS\_ProdOhneBauteil=0 THEN BauteilPruefen high,Innenteil; ENDIF ! Greifer pruefen ! MZ13 - Zu, S11 - VakuumEin, S12 - VakuumEin GreiferPruefen apVOR, adG2\_Y13; GreiferSetzen gpRUECK,gdG2\_Y14; IF diSPS\_ProdOhneBauteil=0 THEN GreiferPruefen gpVakuumEin,gdG2\_Y11; GreiferPruefen gpVakuumEin,gdG2\_Y12; ENDIF ! ! im Bereich Vorrichtung 110130 StellungsFreigabe 22,RueckSetzen; MovePTP p10, v3000, z100, tG2\_Greifer1; MovePTP p20,v3000,z100,tG2\_Greifer1 ; MovePTP p30,v3000,z100,tG2\_Greifer1; MoveLIN p40,v500,z100,tG2\_Greifer1; MoveLIN p50,v500,z100,tG2\_Greifer1; StellungsFreigabe 22, Loeschen; ! Ablegenposition st110130 MoveLIN tSpeicher130{nSpeicherNummer}, v500, fine, tG2\_Greifer1; ! ! in Position setzen StellungsFreigabe 23,Setzen; StellungsFreigabe 24,Setzen; ! Greifer oeffnen ! MZ13 - Auf, S11 - VakuumAus, S12 - VakuumAus GreiferSetzen gpRUECK,gdG2\_Y13; GreiferSetzen gpVakuumAus,gdG2\_Y11; GreiferSetzen gpVakuumAus,gdG2\_Y12; IF diSPS\_ProdOhneBauteil=0 THEN BauteilPruefen high,Innenteil \OhneMonitor; ENDIF ! Warten auf Nicht kein teil in station StellungsFreigabe 38,WarteAUS; ! Fertigmeldung BT abgelegt ArbFertigMeld FM08; ! ! Warten auf Freigabe Ausfahren StellungsFreigabe 23,Anfordern; StellungsFreigabe 24,RueckSetzen; MoveLIN p70, v500, z100, tG2\_Greifer1; ! Bauteilkontrolle pruefen BauteilPruefen low,Innenteil; MoveLIN p80,v500,z100,tG2\_Greifer1; MoveLIN p90, v500, z100, tG2\_Greifer1; MovePTP p100, v3000, z100, tG2\_Greifer1; MovePTP p110, v3000, z100, tG2\_Greifer1; ! ausser Bereich Vorrichtung 110130 StellungsFreigabe 22,Setzen; StellungsFreigabe 23,Loeschen; **ENDPROC** 

#### ENDMODULE

#### **6.15. M\_wz1**

#### MODULE M\_WZ1

 !# Process Simulate on eMServer 11.1 to ABB Rapid download  $!# -$ 

!# CREATED : 02/10/2015 14:41:54 by RWSwiss

### **/OLKSWAGEN**

AKTIENGESELLSCHAFT

!# CELL : AU495\_BMS1\_SK1\_OP010\_030 !# ROBOT : ir\_110025r01 !\*\*\*\*\*\*\*\*\*\*\*\*\*\*\*\*\*\*\*\*\*\*\*\*\*\*\*\*\*\*\*\*\*\*\*\*\*\*\*\*\*\*\*\*\*\*\*\*\*\*\*\*\*\*\*\*\*\* ! Modulname: M\_WZ1 ! Prozeduren: WZ1\_Holen WZ1\_Ablegen WZ1\_Wartung ! !\*\*\*\*\*\*\*\*\*\*\*\*\*\*\*\*\*\*\*\*\*\*\*\*\*\*\*\*\*\*\*\*\*\*\*\*\*\*\*\*\*\*\*\*\*\*\*\*\*\*\*\*\*\*\*\*\*\* ! ! Kunde : Audi NEC ! Projektname : AU495 ! ! Beschreibung : ! ! Roboter : BMS1\_SK1\_110025R01 ! !\*\*\*\*\*\*\*\*\*\*\*\*\*\*\*\*\*\*\*\*\*\*\*\*\*\*\*\*\*\*\*\*\*\*\*\*\*\*\*\*\*\*\*\*\*\*\*\*\*\*\*\*\*\*\*\*\*\* ! Author : RWSwiss Company ! Department : ! Telephone : Hotline :<br>Version : 1.0 **Version**  ! Created : 02/10/2015 14:41:54 ! !\*\*\*\*\*\*\*\*\*\*\*\*\*\*\*\*\*\*\*\*\*\*\*\*\*\*\*\*\*\*\*\*\*\*\*\*\*\*\*\*\*\*\*\*\*\*\*\*\*\*\*\*\*\*\*\*\*\* !\*\*\*\*\*\*\*\*\*\*\*\*\*\*\*\*\*\*\*\*\*\*\*\*\*\*\*\*\*\*\*\*\*\*\*\*\*\*\*\*\*\*\*\*\*\*\*\*\*\*\*\*\*\*\*\*\*\* Fügepunkt-Deklarationen \*\*\*\*\*\*\*\*\*\*\*\*\*\*\*\*\*\*\*\*\*\*\*\*\*\*\*\* LOCAL CONST robtarget pWZ1\_Abdocken\_Neu:=[[2878.35,2571.11,834.77],[0.00281289,-0.708043,-0.706161,-0.00174458],[-2,0,- 3,0],[2846.17,9E+09,9E+09,9E+09,9E+09,9E+09]]; LOCAL CONST robtarget pWZ1\_OhneWkZ\_Neu:=[[3633.19,7.32,2934.17],[0.00499853,-0.70226,0.0103156,0.711829],[-1,-1,- 1,0],[4692.73,9E+09,9E+09,9E+09,9E+09,9E+09]]; LOCAL CONST robtarget pWZ1\_TeachHilfe\_Neu:=[[2878.63,2569.11,940.62],[0.00596522,-0.708026,-0.706144,-0.00490514],[-2,0,- 3,0],[2846.17,9E+09,9E+09,9E+09,9E+09,9E+09]]; LOCAL CONST robtarget pWZ1\_Entriegeln\_Neu:=[[2878.41,2570.83,853.02],[0.00598626,-0.708019,-0.70615,-0.00493172],[-2,0,- 3,0],[2846.24,9E+09,9E+09,9E+09,9E+09,9E+09]]; LOCAL CONST robtarget pWZ1\_Andocken\_Neu:=[[2878.42,2571.23,826.76],[0.00597344,-0.70803,-0.70614,-0.00492075],[-2,0,- 3,0],[2846.24,9E+09,9E+09,9E+09,9E+09,9E+09]]; LOCAL CONST robtarget pWZ1\_MitWkZ\_Neu:=[[2944.06,53.63,1979.19],[0.392429,-0.0161148,-0.919572,-0.0112442],[-1,0,- 3,0],[4060.91,9E+09,9E+09,9E+09,9E+09,9E+09]]; !\*\*\*\*\*\*\*\*\*\*\*\*\*\*\*\*\*\*\*\*\*\*\*\*\*\*\*\*\*\*\*\*\*\*\*\*\*\*\*\*\*\*\*\*\*\*\*\*\*\*\*\*\*\*\*\*\*\* !\* Raumpunkt-Deklarationen !\*\*\*\*\*\*\*\*\*\*\*\*\*\*\*\*\*\*\*\*\*\*\*\*\*\*\*\*\*\*\*\*\*\*\*\*\*\*\*\*\*\*\*\*\*\*\*\*\*\*\*\*\*\*\*\*\*\* ! Raumpunkte Werkzeug ablegen LOCAL CONST robtarget pWZ1\_Abl\_0010\_Neu:=[[2861.70,1122.64,2458.94],[0.313733,-0.632187,-0.63151,-0.321102],[-2,0,- 3,0],[2846.12,9E+09,9E+09,9E+09,9E+09,9E+09]]; LOCAL CONST robtarget pWZ1\_Abl\_0020\_Neu:=[[2876.68,2189.07,962.25],[0.0375102,0.706867,0.705231,-0.039763],[-2,0,- 3,0],[2846.06,9E+09,9E+09,9E+09,9E+09,9E+09]]; LOCAL CONST robtarget pWZ1\_Abl\_0030\_Neu:=[[-1867.96,558.18,817.21],[0.0903002,0.00410013,0.995471,-0.0294304],[1,-1,1,0],[- 333.254,9E+09,9E+09,9E+09,9E+09,9E+09]]; LOCAL CONST robtarget pWZ1\_Abl\_0040\_Neu:=[[-1143.54,596.05,1636.83],[0.207127,0.0015,-0.895001,-0.395057],[1,-1,1,0],[- 400,9e+09,9e+09,9e+09,9e+09,9e+09]]; LOCAL CONST robtarget pWZ1\_Abl\_0050\_Neu:=[[-1493.67,824.81,1290.93],[0.019542,0.05411,-0.962529,-0.265005],[1,-1,1,0],[- 400,9e+09,9e+09,9e+09,9e+09,9e+09]]; LOCAL CONST robtarget pWZ1\_Abl\_0060\_Neu:=[[-1591.9,845.53,949.33],[0.054799,-0.014158,0.993189,0.101847],[1,-1,1,0],[- 400,9e+09,9e+09,9e+09,9e+09,9e+09]]; LOCAL CONST robtarget pWZ1\_Abl\_0070\_Neu:=[[2878.07,2506.37,855.03],[0.00283475,-0.708008,-0.706196,-0.00176906],[-2,0,- 3,0],[2846.12,9E+09,9E+09,9E+09,9E+09,9E+09]]; LOCAL CONST robtarget pWZ1\_Abl\_0080\_Neu:=[[2878.29,2570.60,855.45],[0.00283361,-0.708034,-0.706171,-0.00176826],[-2,0,- 3,0],[2846.12,9E+09,9E+09,9E+09,9E+09,9E+09]]; LOCAL CONST robtarget pWZ1\_Abl\_0090\_Neu:=[[-1951.08,594.89,998.48],[0,0,1,0],[1,0,1,0],[-400,9e+09,9e+09,9e+09,9e+09,9e+09]]; LOCAL CONST robtarget pWZ1\_Abl\_0100\_Neu:=[[-1963.51,599.68,1256.1],[0.08948,0,-0.995397,-0.034319],[1,0,1,0],[- 400,9e+09,9e+09,9e+09,9e+09,9e+09]];

AKTIENGESELLSCHAFT

 LOCAL CONST robtarget pWZ1\_Abl\_0110\_Neu:=[[2878.51,2568.95,1013.72],[0.0034714,-0.708041,-0.706154,-0.00349909],[-2,0,- 3,0],[2846.1,9E+09,9E+09,9E+09,9E+09,9E+09]]; LOCAL CONST robtarget pWZ1\_Abl\_0120\_Neu:=[[2655.87,1217.87,2791.08],[0.604097,-0.788547,-0.0599198,0.098335],[-1,0,- 2,0],[2846.1,9E+09,9E+09,9E+09,9E+09,9E+09]]; LOCAL CONST robtarget pWZ1\_Abl\_0130\_Neu:=[[-229.76,74.31,3003.66],[0.345215,-0.30701,-0.497145,-0.734451],[1,-1,1,4],[- 400,9e+09,9e+09,9e+09,9e+09,9e+09]]; LOCAL CONST robtarget pWZ1\_Abl\_0140\_Neu:=[[-207.37,-43.21,3003.66],[0.149806,0.539862,0.223509,0.79759],[0,-1,1,4],[- 400,9e+09,9e+09,9e+09,9e+09,9e+09]]; LOCAL CONST robtarget pWZ1\_Abl\_0150\_Neu:=[[-306.81,-58.22,2828.01],[0.795626,0.419723,-0.016624,-0.436504],[0,-2,0,0],[- 400,9e+09,9e+09,9e+09,9e+09,9e+09]]; ! Raumpunkte Werkzeug holen LOCAL CONST robtarget pWZ1\_Hol\_0010\_Neu:=[[2655.87,1217.86,2791.09],[0.604099,-0.788546,-0.0599201,0.0983342],[-1,0,- 2,0],[2846.1,9E+09,9E+09,9E+09,9E+09,9E+09]]; LOCAL CONST robtarget pWZ1\_Hol\_0020\_Neu:=[[-236.08,-37.44,3002.18],[0.650667,-0.458758,0.598411,-0.089875],[0,-1,-1,4],[- 400,9e+09,9e+09,9e+09,9e+09,9e+09]]; LOCAL CONST robtarget pWZ1\_Hol\_0030\_Neu:=[[-232.9,19,3002.18],[0.472797,-0.065735,0.751155,0.45597],[1,-1,0,4],[- 400,9e+09,9e+09,9e+09,9e+09,9e+09]]; LOCAL CONST robtarget pWZ1\_Hol\_0040\_Neu:=[[2878.52,2568.95,1013.73],[0.00347645,-0.708044,-0.706151,-0.00350036],[-2,0,- 3,0],[2846.1,9E+09,9E+09,9E+09,9E+09,9E+09]]; LOCAL CONST robtarget pWZ1\_Hol\_0050\_Neu:=[[2878.30,2570.60,855.45],[0.00283471,-0.708035,-0.706169,-0.00176939],[-2,0,- 3,0],[2846.12,9E+09,9E+09,9E+09,9E+09,9E+09]]; LOCAL CONST robtarget pWZ1\_Hol\_0060\_Neu:=[[2878.06,2506.37,855.03],[0.00283607,-0.708008,-0.706196,-0.00176826],[-2,0,- 3,0],[2846.12,9E+09,9E+09,9E+09,9E+09,9E+09]]; LOCAL CONST robtarget pWZ1\_Hol\_0070\_Neu:=[[2876.74,2189.06,962.24],[0.0375172,0.706865,0.705233,-0.0397641],[-2,0,- 3,0],[2846.12,9E+09,9E+09,9E+09,9E+09,9E+09]]; LOCAL CONST robtarget pWZ1\_Hol\_0080\_Neu:=[[2861.70,1122.63,2458.94],[0.313734,-0.632188,-0.631508,-0.321104],[-2,0,- 3,0],[2846.12,9E+09,9E+09,9E+09,9E+09,9E+09]]; LOCAL CONST robtarget pWZ1\_Hol\_0090\_Neu:=[[-853.16,224.81,2915.66],[0.39959,0.291859,-0.563379,-0.661627],[1,0,1,0],[- 486.115,9E+09,9E+09,9E+09,9E+09,9E+09]]; LOCAL CONST robtarget pWZ1\_Hol\_0100\_Neu:=[[-666.91,323.6,2877.07],[0.498592,-0.091603,-0.670009,-0.542313],[1,-1,1,0],[- 400,9e+09,9e+09,9e+09,9e+09,9e+09]]; ! \*\*\* Werkzeugwartung \*\*\* LOCAL CONST robtarget pWZ1\_Wartung:=[[1168.12,-137.19,961.8],[0.0193,-0.737025,-0.675359,0.017685],[-1,-2,-1,1],[- 400,9e+09,9e+09,9e+09,9e+09,9e+09]]; ! Raumpunkte LOCAL CONST robtarget pWZ1\_0010:=[[-349.22,-97.41,2828.01],[0.175915,-0.323203,-0.268298,0.890286],[-1,-2,-1,0],[- 400,9e+09,9e+09,9e+09,9e+09,9e+09]]; LOCAL CONST robtarget pWZ1\_0020:=[[10.36,32.56,2714.63],[0.238439,0.131759,-0.039925,0.961349],[0,-2,-1,0],[- 400,9e+09,9e+09,9e+09,9e+09,9e+09]]; LOCAL CONST robtarget pWZ1\_0030:=[[657.31,45.65,1901.05],[0.348453,0.59414,0.390271,0.610955],[0,-2,-1,1],[- 400,9e+09,9e+09,9e+09,9e+09,9e+09]]; ! LOCAL CONST robtarget pWZ1\_0040:=[[657.31,45.65,1901.05],[0.348453,0.59414,0.390271,0.610955],[0,-2,-1,1],[- 400,9e+09,9e+09,9e+09,9e+09,9e+09]]; LOCAL CONST robtarget pWZ1\_0050:=[[10.36,32.56,2714.63],[0.238439,0.131759,-0.039925,0.961349],[0,-2,-1,0],[- 400,9e+09,9e+09,9e+09,9e+09,9e+09]]; LOCAL CONST robtarget pWZ1\_0060:=[[-349.22,-97.41,2828.01],[0.175915,-0.323203,-0.268298,0.890286],[-1,-2,-1,0],[- 400,9e+09,9e+09,9e+09,9e+09,9e+09]]; CONST robtarget pWZ1\_Andocken\_Neu1:=[[2878.30,2570.71,834.22],[0.00281586,-0.708044,-0.70616,-0.0017501],[-2,0,- 3,0],[2846.12,9E+09,9E+09,9E+09,9E+09,9E+09]]; CONST robtarget pWZ1\_Abdocken\_Neu1:=[[2878.42,2571.23,826.75],[0.00597393,-0.708031,-0.706139,-0.00491798],[-2,0,- 3,0],[2846.24,9E+09,9E+09,9E+09,9E+09,9E+09]]; !\*\*\*\*\*\*\*\*\*\*\*\*\*\*\*\*\*\*\*\*\*\*\*\*\*\*\*\*\*\*\*\*\*\*\*\*\*\*\*\*\*\*\*\*\*\*\*\*\*\*\*\*\*\*\*\*\*\* !\* Procedure !\* \* !\* Beschreibung: WZ1\_Ablegen \* \* !\* \* !\* \* !\* \* !\* \* !\* Date: Version: Programmer: Reason: \* !\* 11.02.2015 1.0 M. Mustermann erzeugt \* \*\*\*\*\*\*\*\*\*\*\*\*\*\*\*

A K T I E N G E S E L L S C H A F T

 PROC WZ1\_Ablegen() ! Werkobjektdaten beachten ! tDK\_Tool.tload:=tG1\_Greifer1.tload; wDB\_Wobi:=wDB1; tDK\_Tool:=tDK\_Wechsler; ! Abdeckung AUF DK\_KlappeAUF Wkz01\OhnePruefen; ! Werkzeug verriegeln DK\_Verriegeln\Tool:=Wkz01; ! ! Startposition mit Werkzeug MovePTP pWZ1\_MitWkZ\_Neu,v3000,z50,tDK\_Tool\Wobj:=wDB\_Wobj; ! ! Zwischenpositionen MovePTP pWZ1\_Abl\_0010\_Neu,v3000,z200,tDK\_Tool\Wobj:=wDB\_Wobj; ! Abdeckung AUF mit Prüfen DK\_KlappeAUF Wkz01; MovePTP pWZ1\_Abl\_0020\_Neu,v3000,z200,tDK\_Tool\Wobj:=wDB\_Wobj; ! ! Position vor DB1 mit WKZ1 Grp\_1 MovePTP pWZ1\_Abl\_0070\_Neu,v3000,z5,tDK\_Tool\Wobj:=wDB\_Wobj; MoveLIN pWZ1\_Abl\_0080\_Neu, v100, fine, tDK\_Tool\Wobj:=wDB\_Wobj; ! ! Angedockten Greifer\_1 auf Entlastungspunkt fahren MoveLIN pWZ1\_Abdocken\_Neu, v100, fine, tDK\_Tool\Wobi:=wDB\_Wobi; ! ! Abdockposition ! Greifer\_1 auf Belastungspunkt in Abdockposition von DB1 fahren MoveLIN pWZ1\_Abdocken\_Neu1,v50,fine,tDK\_Tool\Wobj:=wDB\_Wobj; ! ! Werkzeug entriegeln !tDK\_Tool.tload:=tDK\_Wechsler.tload; DK\_Entriegeln\Tool:=Wkz01; GreiferMonitorAus sgAlleLOESCHEN; BauteilMonitorAus btAlleLOESCHEN; ! Freifahren aus Bahnhof MoveLIN pWZ1\_Entriegeln\_Neu, v100, fine, tDK\_Tool\Wobj:=wDB\_Wobj; ! ! Werkzeug verriegeln DK\_Verriegeln\OhneWkz: WaitTime\InPos, 0.3; ! MoveLIN pWZ1\_TeachHilfe\_Neu, v100, z200, tDK\_Tool\Wobj:=wDB\_Wobj; MovePTP pWZ1\_Abl\_0110\_Neu,v3000,z200,tDK\_Tool\Wobj:=wDB\_Wobj; MovePTP pWZ1\_Abl\_0120\_Neu,v3000,z200,tDK\_Tool\Wobj:=wDB\_Wobj; ! ! Endposition ohne Werkzeug MovePTP pWZ1\_OhneWkZ\_Neu,v3000,z50,tDK\_Tool\Wobi:=wDB\_Wobi: ! ! Abdeckung schließen DK\_KlappeZU Wkz01; ! ENDPROC !\*\*\*\*\*\*\*\*\*\*\*\*\*\*\*\*\*\*\*\*\*\*\*\*\*\*\*\*\*\*\*\*\*\*\*\*\*\*\*\*\*\*\*\*\*\*\*\*\*\*\*\*\*\*\*\*\*\* !\* Procedure \* !\* \* !\* Beschreibung: WZ1\_Holen \* !\* \* !\* \* !\* \* !\* \* !\* Date: Version: Programmer: Reason: \* !\* 11.02.2015 1.0 M. Mustermann erzeugt \* !\*\*\*\*\*\*\*\*\*\*\*\*\*\*\*\*\*\*\*\*\*\*\*\*\*\*\*\*\*\*\*\*\*\*\*\*\*\*\*\*\*\*\*\*\*\*\*\*\*\*\*\*\*\*\*\*\*\*

**AKTIENGESELLSCHAFT** 

 ! Werkzeugdaten beachten wDB\_Wobj:=wDB1; tDK\_Tool:=tDK\_Wechsler; ! ! Greifer Monitor aktualisieren GreiferMonitorAus sgAlleLOESCHEN; BauteilMonitorAus btAlleLOESCHEN; ! Abdeckung AUF DK\_KlappeAUF Wkz01\OhnePruefen; ! ! Startposition ohne Werkzeug MovePTP pWZ1\_OhneWkZ\_Neu,v3000,z50,tDK\_Tool\Wobj:=wDB\_Wobj; ! ! Zwischenpositionen MovePTP pWZ1\_Hol\_0010\_Neu,v3000,z200,tDK\_Tool\Wobj:=wDB\_Wobj; ! Abdeckung AUF Prüfen DK\_KlappeAUF Wkz01; MovePTP pWZ1\_Hol\_0040\_Neu, v3000, z200, tDK\_Tool\Wobj:=wDB\_Wobj; ! ! Position Teachhilfe MovePTP pWZ1\_TeachHilfe\_Neu, v1000, z5, tDK\_Tool\Wobj:=wDB\_Wobj; ! ! Position Sicherheitsschalter MoveLIN pWZ1\_Entriegeln\_Neu, v100, fine, tDK\_Tool\Wobj:=wDB\_Wobj; ! ! Kupplung entriegeln ! DS\_Entriegeln\_Vor\_Andocken; DK\_Entriegeln; ! ! Andockposition MoveLIN pWZ1\_Andocken\_Neu, v100, fine, tDK\_Tool\Wobj:=wDB\_Wobj; ! ! Werkzeug verriegeln ! DS\_Verriegeln\_In\_Andockposition("G1VI1"); !tDK\_Tool.tload:=tG1\_Greifer1.tload; DK\_Verriegeln\Tool:=Wkz01; ! Bewegungsüberwachung Tuning MotionSup\On\TuneValue:=120; ! ! Mit angedocktem Greifer\_1 auf Entlastungsunkt fahren MoveLIN pWZ1\_Andocken\_Neu1,v50,fine,tDK\_Tool\Wobj:=wDB\_Wobj; ! ! Zwischenpositionen MoveLIN pWZ1\_Hol\_0050\_Neu, v100, fine, tDK\_Tool\Wobj:=wDB\_Wobj; ! Bewegungsüberwachung auf zuruecksetzen MotionSup\On\TuneValue:=100; MoveLIN pWZ1\_Hol\_0060\_Neu, v100, z5, tDK\_Tool\Wobj:=wDB\_Wobj; MovePTP pWZ1\_Hol\_0070\_Neu,v1500,z200,tDK\_Tool\Wobi:=wDB\_Wobi: MovePTP pWZ1\_Hol\_0080\_Neu,v3000,z200,tDK\_Tool\Wobi:=wDB\_Wobi; ! ! Endposition mit Werkzeug MovePTP pWZ1\_MitWkZ\_Neu,v3000,z50,tDK\_Tool\Wobj:=wDB\_Wobj; ! ! Abdeckung schließen DK\_KlappeZU Wkz01; ! **ENDPROC**  !\*\*\*\*\*\*\*\*\*\*\*\*\*\*\*\*\*\*\*\*\*\*\*\*\*\*\*\*\*\*\*\*\*\*\*\*\*\*\*\*\*\*\*\*\*\*\*\*\*\*\*\*\*\*\*\*\*\* !\* Procedure \* !\* \*

!\* Beschreibung: WZ1\_Wartung !\* \*

### **/OLKSWAGEN**

**AKTIENGESELLSCHAFT** 

 !\* \* !\* \* !\* \* !\* Date: Version: Programmer: Reason: \* !\* 11.02.2015 1.0 M. Mustermann erzeugt \* !\*\*\*\*\*\*\*\*\*\*\*\*\*\*\*\*\*\*\*\*\*\*\*\*\*\*\*\*\*\*\*\*\*\*\*\*\*\*\*\*\*\*\*\*\*\*\*\*\*\*\*\*\*\*\*\*\*\* PROC WZ1\_Wartung() ! ! Grundstellung prüfen ! CheckHomePos ! Werkzeug holen DK\_WerkzeugHolen Wkz01; ! MovePTP pWZ1\_0010,v3000,fine,tool0\Wobj:=wobj0; MovePTP pWZ1\_0020,v3000,z200,tool0\Wobj:=wobj0; MovePTP pWZ1\_0030,v3000,z200,tool0\Wobj:=wobj0; ! ! Wartungsposition mit Wkz01 anfahren MovePTP pWZ1\_Wartung,v3000,fine,tool0\Wobj:=wobj0; ! Wartung melden ! MeldeWartung ! MovePTP pWZ1\_0040,v3000,z200,tool0\Wobj:=wobj0; MovePTP pWZ1\_0050,v3000,z200,tool0\Wobj:=wobj0; MovePTP pWZ1\_0060,v3000,fine,tool0\Wobj:=wobj0; ! ! Werkzeug ablegen DK\_WerkzeugAblegen\Tool:=Wkz01: ! Grundstellung anfahren mvHomePos1; !

ENDPROC

ENDMODULE

#### **6.16. M\_wz2**

MODULE M\_WZ2

!# Process Simulate on eMServer 11.1 to ABB Rapid download  $!#$ !# CREATED : 02/10/2015 14:41:54 by RWSwiss !# CELL : AU495\_BMS1\_SK1\_OP010\_030 !# ROBOT : ir\_110025r01 !\*\*\*\*\*\*\*\*\*\*\*\*\*\*\*\*\*\*\*\*\*\*\*\*\*\*\*\*\*\*\*\*\*\*\*\*\*\*\*\*\*\*\*\*\*\*\*\*\*\*\*\*\*\*\*\*\*\* ! Modulname: M\_WZ2 ! Prozeduren: WZ2\_Holen WZ2\_Ablegen WZ2\_Wartung ! !\*\*\*\*\*\*\*\*\*\*\*\*\*\*\*\*\*\*\*\*\*\*\*\*\*\*\*\*\*\*\*\*\*\*\*\*\*\*\*\*\*\*\*\*\*\*\*\*\*\*\*\*\*\*\*\*\*\* ! ! Kunde : Audi NEC ! ! Projektname : AU495 ! ! Beschreibung : ! ! Roboter : BMS1\_SK1\_110025R01 ! !\*\*\*\*\*\*\*\*\*\*\*\*\*\*\*\*\*\*\*\*\*\*\*\*\*\*\*\*\*\*\*\*\*\*\*\*\*\*\*\*\*\*\*\*\*\*\*\*\*\*\*\*\*\*\*\*\*\* ! Author : RWSwiss ! Company : ! Department :

### **/OLKSWAGEN**

AKTIENGESELLSCHAFT

 ! Telephone : ! Hotline Version : 1.0 ! Created : 02/10/2015 14:41:54 ! !\*\*\*\*\*\*\*\*\*\*\*\*\*\*\*\*\*\*\*\*\*\*\*\*\*\*\*\*\*\*\*\*\*\*\*\*\*\*\*\*\*\*\*\*\*\*\*\*\*\*\*\*\*\*\*\*\*\* !\*\*\*\*\*\*\*\*\*\*\*\*\*\*\*\*\*\*\*\*\*\*\*\*\*\*\*\*\*\*\*\*\*\*\*\*\*\*\*\*\*\*\*\*\*\*\*\*\*\*\*\*\*\*\*\*\*\* !\* Fügepunkt-Deklarationen !\*\*\*\*\*\*\*\*\*\*\*\*\*\*\*\*\*\*\*\*\*\*\*\*\*\*\*\*\*\*\*\*\*\*\*\*\*\*\*\*\*\*\*\*\*\*\*\*\*\*\*\*\*\*\*\*\*\* LOCAL CONST robtarget pWZ2\_OhneWkZ:=[[3633.17,7.30,2934.17],[0.00498786,-0.702262,0.0103084,0.711827],[-1,-1,- 1,0],[4800.0,9E+09,9E+09,9E+09,9E+09,9E+09]]; LOCAL CONST robtarget pWZ2\_TeachHilfe:=[[5631.42,-1456.72,950.22],[0.00600144,-0.00650122,-0.999961,4.17444E-05],[1,-1,- 1,0],[4800.0,9E+09,9E+09,9E+09,9E+09,9E+09]]; LOCAL CONST robtarget pWZ2\_Entriegeln:=[[5631.42,-1456.71,860.31],[0.00600144,-0.00650122,-0.999961,4.17444E-05],[1,-1,- 1,0],[4800.05,9E+09,9E+09,9E+09,9E+09,9E+09]]; LOCAL CONST robtarget pWZ2\_Andocken:=[[5631.21,-1456.54,832.35],[0.00602122,-0.0064235,-0.999961,2.97609E-05],[1,-1,- 1,0],[4800.05,9E+09,9E+09,9E+09,9E+09,9E+09]]; LOCAL CONST robtarget pWZ2\_MitWkZ:=[[3869.80,16.52,2819.88],[0.163569,0.692863,-0.186873,-0.676952],[-1,- 1,0,0],[4800.0,9E+09,9E+09,9E+09,9E+09,9E+09]]; LOCAL CONST robtarget pWZ2\_Abdocken:=[[5631.46,-1456.86,834.70],[0.00586706,-0.00635464,-0.999963,0.00041903],[1,-1,- 1,0],[4800.02,9E+09,9E+09,9E+09,9E+09,9E+09]]; !\*\*\*\*\*\*\*\*\*\*\*\*\*\*\*\*\*\*\*\*\*\*\*\*\*\*\*\*\*\*\*\*\*\*\*\*\*\*\*\*\*\*\*\*\*\*\*\*\*\*\*\*\*\*\*\*\*\* !\* Raumpunkt-Deklarationen !\*\*\*\*\*\*\*\*\*\*\*\*\*\*\*\*\*\*\*\*\*\*\*\*\*\*\*\*\*\*\*\*\*\*\*\*\*\*\*\*\*\*\*\*\*\*\*\*\*\*\*\*\*\*\*\*\*\* ! Raumpunkte Werkzeug holen LOCAL CONST robtarget pWZ2\_Hol\_0010:=[[5419.29,-1106.55,1818.75],[0.18611,-0.0232083,0.93393,-0.304301],[1,-1,- 1,0],[4800.0,9E+09,9E+09,9E+09,9E+09,9E+09]]; ! LOCAL CONST robtarget pWZ2\_Hol\_0020:=[[5979.08,-1464.63,1078.83],[0.00296086,0.0687677,-0.997476,-0.0174274],[1,0,- 1,0],[4800.0,9E+09,9E+09,9E+09,9E+09,9E+09]]; LOCAL CONST robtarget pWZ2\_Hol\_0030:=[[5451.28,-990.32,2232.26],[0.309465,-0.0365108,0.846066,-0.432516],[1,0,- 1,0],[4800.0,9E+09,9E+09,9E+09,9E+09,9E+09]]; LOCAL CONST robtarget pWZ2\_Hol\_0040:=[[4608.80,-424.39,2415.80],[0.00814329,-0.132908,-0.736246,0.663484],[0,0,- 2,0],[4800.0,9E+09,9E+09,9E+09,9E+09,9E+09]]; LOCAL CONST robtarget pWZ2\_Abl\_0010:=[[4608.80,-424.39,2415.80],[0.00814265,-0.132908,-0.736245,0.663485],[0,0,- 2,0],[4800.0,9E+09,9E+09,9E+09,9E+09,9E+09]]; LOCAL CONST robtarget pWZ2\_Abl\_0020:=[[5451.28,-990.32,2232.26],[0.309465,-0.0365108,0.846066,-0.432516],[1,0,- 1,0],[4800.0,9E+09,9E+09,9E+09,9E+09,9E+09]]; LOCAL CONST robtarget pWZ2\_Abl\_0030:=[[5979.08,-1464.63,1078.83],[0.00296086,0.0687677,-0.997476,-0.0174274],[1,0,- 1,0],[4800.0,9E+09,9E+09,9E+09,9E+09,9E+09]]; LOCAL CONST robtarget pWZ2\_Vor\_DB:=[[5771.83,-1458.17,859.94],[0.00600209,-0.00637861,-0.999962,4.55838E-05],[1,-1,- 1,0],[4800.05,9E+09,9E+09,9E+09,9E+09,9E+09]]; LOCAL CONST robtarget pWZ2\_Ueber\_DB:=[[5631.60,-1456.51,861.65],[0.00601478,-0.00640233,-0.999961,3.86825E-05],[1,-1,- 1,0],[4800.05,9E+09,9E+09,9E+09,9E+09,9E+09]]; ! LOCAL CONST robtarget pWZ2\_Abl\_0040:=[[5419.29,-1106.55,1818.75],[0.18611,-0.0232083,0.93393,-0.304301],[1,-1,- 1,0],[4800.0,9E+09,9E+09,9E+09,9E+09,9E+09]]; ! \*\*\* Werkzeugwartung \*\*\* LOCAL CONST robtarget pWZ2\_Wartung:=[[1168.12,-137.19,961.8],[0.0193,-0.737025,-0.675359,0.017685],[-1,-2,-1,1],[- 400,9e+09,9e+09,9e+09,9e+09,9e+09]]; ! Raumpunkte LOCAL CONST robtarget pWZ2\_0010:=[[-349.22,-97.41,2828.01],[0.175915,-0.323203,-0.268298,0.890286],[-1,-2,-1,0],[- 400,9e+09,9e+09,9e+09,9e+09,9e+09]]; LOCAL CONST robtarget pWZ2\_0020:=[[10.36,32.56,2714.63],[0.238439,0.131759,-0.039925,0.961349],[0,-2,-1,0],[- 400,9e+09,9e+09,9e+09,9e+09,9e+09]]; LOCAL CONST robtarget pWZ2\_0030:=[[657.31,45.65,1901.05],[0.348453,0.59414,0.390271,0.610955],[0,-2,-1,1],[- 400,9e+09,9e+09,9e+09,9e+09,9e+09]]; LOCAL CONST robtarget pWZ2\_0040:=[[657.31,45.65,1901.05],[0.348453,0.59414,0.390271,0.610955],[0,-2,-1,1],[- 400,9e+09,9e+09,9e+09,9e+09,9e+09]]; LOCAL CONST robtarget pWZ2\_0050:=[[10.36,32.56,2714.63],[0.238439,0.131759,-0.039925,0.961349],[0,-2,-1,0],[- 400,9e+09,9e+09,9e+09,9e+09,9e+09]]; LOCAL CONST robtarget pWZ2\_0060:=[[-349.22,-97.41,2828.01],[0.175915,-0.323203,-0.268298,0.890286],[-1,-2,-1,0],[- 400,9e+09,9e+09,9e+09,9e+09,9e+09]]; LOCAL CONST robtarget pWZ2\_Hol\_0060\_Neu1:=[[4425.88,-1301.81,1124.79],[0.0484024,0.998823,0.00125668,- 0.00287444],[0,0,0,0],[4800.0,9E+09,9E+09,9E+09,9E+09,9E+09]];

AKTIENGESELLSCHAFT

CONST robtarget pWZ2\_Hol\_0050\_Neu1:=[[4608.78,-424.45,2415.83],[0.658874,0.746192,-0.0540354,-

0.0785041],[0,0,0,0],[4800.0,9E+09,9E+09,9E+09,9E+09,9E+09]];

36 von 41 Version v1.0 Stand: 30.05.2016 www.dramat.eu CONST robtarget pWZ2\_Abl\_0030\_Neu1:=[[5791.36,-1357.91,1194.91],[0.0851735,-0.0461527,0.988523,-0.115917],[1,-1,- 1,0],[4800.0,9E+09,9E+09,9E+09,9E+09,9E+09]]; !\*\*\*\*\*\*\*\*\*\*\*\*\*\*\*\*\*\*\*\*\*\*\*\*\*\*\*\*\*\*\*\*\*\*\*\*\*\*\*\*\*\*\*\*\*\*\*\*\*\*\*\*\*\*\*\*\*\* !\* Procedure \* !\* \* !\* Beschreibung: WZ2\_Ablegen \*\* !\* \* !\* \* !\* \* !\* \* !\* Date: Version: Programmer: Reason: \* !\* 11.02.2015 1.0 M. Mustermann erzeugt \* !\*\*\*\*\*\*\*\*\*\*\*\*\*\*\*\*\*\*\*\*\*\*\*\*\*\*\*\*\*\*\*\*\*\*\*\*\*\*\*\*\*\*\*\*\*\*\*\*\*\*\*\*\*\*\*\*\*\* PROC WZ2\_Ablegen() ! Werkobjektdaten beachten wDB\_Wobj:=wDB2; tDK\_Tool:=tDK\_Wechsler; !tDK\_Tool.tload:=tG2\_Greifer1.tload; GreiferSetzen gpRUECK,gdG2\_Y14; ! Abdeckung AUF DK\_KlappeAUF Wkz02\OhnePruefen; DK\_Verriegeln\tool:=Wkz02: ! ! Startposition mit Werkzeug MovePTP pWZ2\_MitWkZ, v3000, z50, tDK\_Tool\Wobj:=wDB\_Wobj; ! ! Zwischenpositionen MovePTP pWZ2\_Abl\_0010,v3000,z200,tDK\_Tool\Wobj:=wDB\_Wobj; ! Abdeckung AUF prüfen DK\_KlappeAUF Wkz02; MovePTP pWZ2\_Abl\_0020, v3000, z200, tDK\_Tool\Wobj:=wDB\_Wobj; MovePTP pWZ2\_Abl\_0030,v3000,z200,tDK\_Tool\Wobj:=wDB\_Wobj; ! !Position vor DB2 mit Wkz\_2 CZ\_1 MovePTP pWZ2\_Vor\_DB,v3000,z5,tDK\_Tool\Wobj:=wDB\_Wobj; MoveLIN pWZ2\_Ueber\_DB,v150,fine,tDK\_Tool\Wobj:=wDB\_Wobj; ! ! Abdockposition MoveLIN pWZ2\_Abdocken,v100,fine,tDK\_Tool\Wobj:=wDB\_Wobj; ! ! Werkzeug entriegeln DK\_Entriegeln\Tool:=Wkz02; GreiferMonitorAus sgAlleLOESCHEN; BauteilMonitorAus btAlleLOESCHEN: ! ! Freifahren aus Bahnhof MoveLIN pWZ2\_Entriegeln, v100, fine, tDK\_Tool\Wobj:=wDB\_Wobj; ! !DS\_Verriegeln\_nach\_Abdocken; DK\_Verriegeln\OhneWkz; !WaitTime nDK\_WarteZeit; WaitTime\InPos, 0.3; ! MoveLIN pWZ2\_TeachHilfe, v100, z200, tDK\_Tool\Wobj:=wDB\_Wobj; MovePTP pWZ2\_Abl\_0040,v3000,z200,tDK\_Tool\Wobj:=wDB\_Wobj; ! ! Endposition ohne Werkzeug MovePTP pWZ2\_OhneWkZ,v3000,z50,tDK\_Tool\Wobj:=wDB\_Wobj; ! ! Abdeckung schließen DK\_KlappeZU Wkz02;

A K T I E N G E S E L L S C H A F T

#### ! ENDPROC

 !\*\*\*\*\*\*\*\*\*\*\*\*\*\*\*\*\*\*\*\*\*\*\*\*\*\*\*\*\*\*\*\*\*\*\*\*\*\*\*\*\*\*\*\*\*\*\*\*\*\*\*\*\*\*\*\*\*\* !\* Procedure \* !\* \* !\* Beschreibung: WZ2\_Holen !\* \* !\* \* !\* \* !\* \* !\* Date: Version: Programmer: Reason: \* !\* 11.02.2015 1.0 M. Mustermann erzeugt \* **|\*\*\*\*\*\*\*\*\*\*\*\*\*\*\*\*\*\*\***\* PROC WZ2\_Holen() ! Werkzeugdaten beachten wDB\_Wobj:=wDB2; tDK\_Tool:=tDK\_Wechsler; ! ! Greifer Monitor aktualisieren GreiferMonitorAus sgAlleLOESCHEN; BauteilMonitorAus btAlleLOESCHEN; ! Abdeckung AUF DK\_KlappeAUF Wkz02\OhnePruefen; ! ! Startposition ohne Werkzeug MovePTP pWZ2\_OhneWkZ,v3000,z50,tDK\_Tool\Wobj:=wDB\_Wobj; ! ! Zwischenpositionen MovePTP pWZ2\_Hol\_0010,v3000,z200,tDK\_Tool\Wobj:=wDB\_Wobj; ! Abdeckung AUF prüfen DK\_KlappeAUF Wkz02; ! ! Position Teachhilfe MovePTP pWZ2\_TeachHilfe,v1500,z5,tDK\_Tool\Wobj:=wDB\_Wobj; ! ! Position Sicherheitsschalter MoveLIN pWZ2\_Entriegeln, v100, fine, tDK\_Tool\Wobj:=wDB\_Wobj; ! !WaitRob\InPos; ! Kupplung entriegeln !DS\_Entriegeln\_Vor\_Andocken; DK\_Entriegeln: ! ! Andockposition MoveLIN pWZ2\_Andocken, v100, fine, tDK\_Tool\Wobj:=wDB\_Wobj; ! ! Werkzeug verriegeln DK\_Verriegeln\Tool:=Wkz02; ! Bewegungsüberwachung Tuning MOTIONSUP\On\TuneValue:=120; ! MoveLIN pWZ2\_Ueber\_DB, v100, fine, tDK\_Tool\Wobj:=wDB\_Wobj; ! Bewegungsüberwachung auf zuruecksetzen MOTIONSUP\On\TuneValue:=100; MoveLIN pWZ2\_Vor\_DB, v100, z5, tDK\_Tool\Wobj:=wDB\_Wobj; GreiferSetzen gpRUECK,gdG2\_Y14; ! ! Zwischenpositionen MovePTP pWZ2\_Hol\_0020,v1500,z200,tDK\_Tool\Wobj:=wDB\_Wobj; MovePTP pWZ2\_Hol\_0030,v3000,z200,tDK\_Tool\Wobj:=wDB\_Wobj; MovePTP pWZ2\_Hol\_0040, v3000, z200, tDK\_Tool\Wobj:=wDB\_Wobj; ! ! Endposition mit Werkzeug MovePTP pWZ2\_MitWkZ,v3000,z50,tDK\_Tool\Wobj:=wDB\_Wobj;

AKTIENGESELLSCHAFT

 ! ! Abdeckung schließen DK\_KlappeZU Wkz02;

 ! ENDPROC

 !\*\*\*\*\*\*\*\*\*\*\*\*\*\*\*\*\*\*\*\*\*\*\*\*\*\*\*\*\*\*\*\*\*\*\*\*\*\*\*\*\*\*\*\*\*\*\*\*\*\*\*\*\*\*\*\*\*\* !\* Procedure \* !\* \* !\* Beschreibung: WZ2\_Wartung<br>!\* !\* \* !\* \* !\* \* !\* \* !\* Date: Version: Programmer: Reason: \* !\* 11.02.2015 1.0 M. Mustermann erzeugt \* !\*\*\*\*\*\*\*\*\*\*\*\*\*\*\*\*\*\*\*\*\*\*\*\*\*\*\*\*\*\*\*\*\*\*\*\*\*\*\*\*\*\*\*\*\*\*\*\*\*\*\*\*\*\*\*\*\*\* PROC WZ2\_Wartung() ! ! Grundstellung prüfen ! CheckHomePos ! Werkzeug holen DK\_WerkzeugHolen Wkz02; ! MovePTP pWZ2\_0010,v3000,fine,tool0\Wobj:=wobj0; MovePTP pWZ2\_0020,v3000,z200,tool0\Wobj:=wobj0; MovePTP pWZ2\_0030,v3000,z200,tool0\Wobj:=wobj0; ! ! Wartungsposition mit Wkz01 anfahren MovePTP pWZ2\_Wartung,v3000,fine,tool0\Wobj:=wobj0; ! Wartung melden ! MeldeWartung ! MovePTP pWZ2\_0040,v3000,z200,tool0\Wobj:=wobj0; MovePTP pWZ2\_0050,v3000,z200,tool0\Wobj:=wobj0; MovePTP pWZ2\_0060,v3000,fine,tool0\Wobj:=wobj0; ! ! Werkzeug ablegen DK\_WerkzeugAblegen\Tool:=Wkz02; ! Grundstellung anfahren mvHomePos1; ! ENDPROC

ENDMODULE

### **VOLKSWAGEN** AKTIENGESELLSCHAFT

### **7. Verwendete Module TASK2**

### **VOLKSWAGEN** AKTIENGESELLSCHAFT

### **8. Verwendete Module TASK3**

**9. Verwendete Module TASK4**